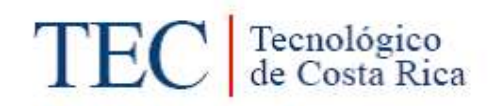

# ACTA DE CALIFICACION DE TRABAJOS DE GRADUACION

A las 9:00 horas del día 22 del mes de Noviembre del año 2021 la estudiante Hellen Yalena Rojas Picado

presenta y defiende su trabajo de graduación titulado:

Diseño de un sistema de riego por goteo para hortalizas en ocho invernaderos, Páramo, Pérez Zeledón

ante el Tribunal de Evaluación compuesto por los siguientes miembros:

Presidente (a): Laura Segura Serrano

Asesor (a) de la Escuela: Adrián Chavarría Vidal

Asesor (a) Externo (a): Roberto Chacón Montero

firman conforme lo dispone el Reglamento de Trabajos Finales de Graduación:

LAURA PATRICIA Eirmado digitalmente por SEGURA SERRANO (FIRMA) Fecha: 2021.11.22

SERRANO (FIRMA)

PRESIDENTE (A)

Firmado digitalmente por **JORGE ROBERTO** JORGE ROBERTO CHACON **CHACON** MONTERO (FIRMA) MONTERO (FIRMA) -0600'

 $ASESOR(A) EXTERNA(A)$ 

Firmado digitalmente **ADRIAN** por ADRIAN ENRIQUE **ENRIOUE** CHAVARRIA VIDAL (FIRMA) **CHAVARRIA** Fecha: 2021.11.22 VIDAL (FIRMA) 10:33:39 - 06'00'

ASESOR (A) DE LA ESCUELA

**ESTUDIANTE** 

## INSTITUTO TECNOLÓGICO DE COSTA VICERRECTORÍA DE DOCENCIA ESCUELA DE INGENIERÍA AGRÍCOLA

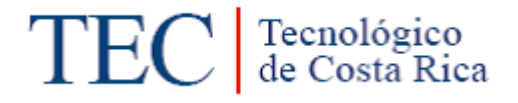

Informe de Trabajo Final de Graduación presentado a la Escuela de Ingeniería Agrícola como requisito parcial para optar al grado de Licenciado en Ingeniería Agrícola

## DISEÑO DE UN SISTEMA DE RIEGO POR GOTEO PARA HORTALIZAS EN OCHO INVERNADEROS, PÁRAMO, PÉREZ ZELEDÓN

## HELLEN YALENA ROJAS PICADO

CARTAGO, 2021

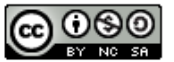

Este obra está bajo una licencia de **Creative Commons Reconocimiento-**NoComercial-CompartirIgual 4.0 Internacional.

## DISEÑO DE UN SISTEMA DE RIEGO POR GOTEO PARA HORTALIZAS EN OCHO INVERNADEROS, PÁRAMO, PÉREZ ZELEDÓN

HELLEN YALENA ROJAS PICADO

Informe de Trabajo Final de Graduación presentado a la Escuela de Ingeniería Agrícola como requisito parcial para optar al grado de Licenciado en Ingeniería Agrícola

Adrián Enrique Chavarría Vidal **Isabel Guzmán Arias** 

Nombre Nombre

 Asesor Director Escuela Ingeniería Agrícola

# INSTITUTO TECNOLÓGICO DE COSTA RICA

CARTAGO, COSTA RICA 2021

# **DEDICATORIA**

*Quiero dedicar este logro a mis padres Claudio Rojas González y Sonia Elena Picado Arbustini por todo su esfuerzo, trabajo y dedicación para sacarnos adelante a mi hermano y a mí.*

*A mi hermano Jean Claudio Rojas Picado por haber influido en mi formación como persona y acompañarme a lo largo de mi vida.*

*A Noé Abarca Duarte por apoyarme siempre, impulsarme a mejorar cada día y nunca permitir que me rindiera.*

# **AGRADECIMIENTO**

Agradezco primeramente a Dios por haberme dado la sabiduría y fortaleza para salir adelante en la vida y poder culminar mis estudios de forma satisfactoria. A mis padres por siempre motivarme y amarme incondicionalmente. A Jean por ser un gran hermano y siempre estar ahí para apoyarme.

Agradezco a mi abuela por ser un ejemplo para toda la familia y siempre aconsejarme. A mis tías, Elizabeth y Guiselle por su apoyo a lo largo de mi formación universitaria.

> A Jessica Solís por haber sido y ser una gran amiga y compañera. A Misael Vargas y Alex Fernández por haberse convertido en una familia para mí.

A el profesor Adrián Chavarría por su apoyo y consejo profesional en la elaboración de este proyecto. A la profesora Isabel Guzmán por haberme hecho parte de proyectos sumamente enriquecedores para mi persona tanto profesional como personalmente.

Al Ingeniero J. Roberto Chacón Montero y a la Ingeniera Andrea Cordero Sánchez de la Agencia de Extensión Agropecuaria San Isidro, del Ministerio de Agricultura y Ganadería en la Región Brunca, por su colaboración al llevar a cabo este proyecto.

De corazón le estaré siempre agradecida a Noé Abarca Duarte por haber sido parte importante de este proceso, comparto el mérito de este logro con su persona.

# ÍNDICE DE CONTENIDOS

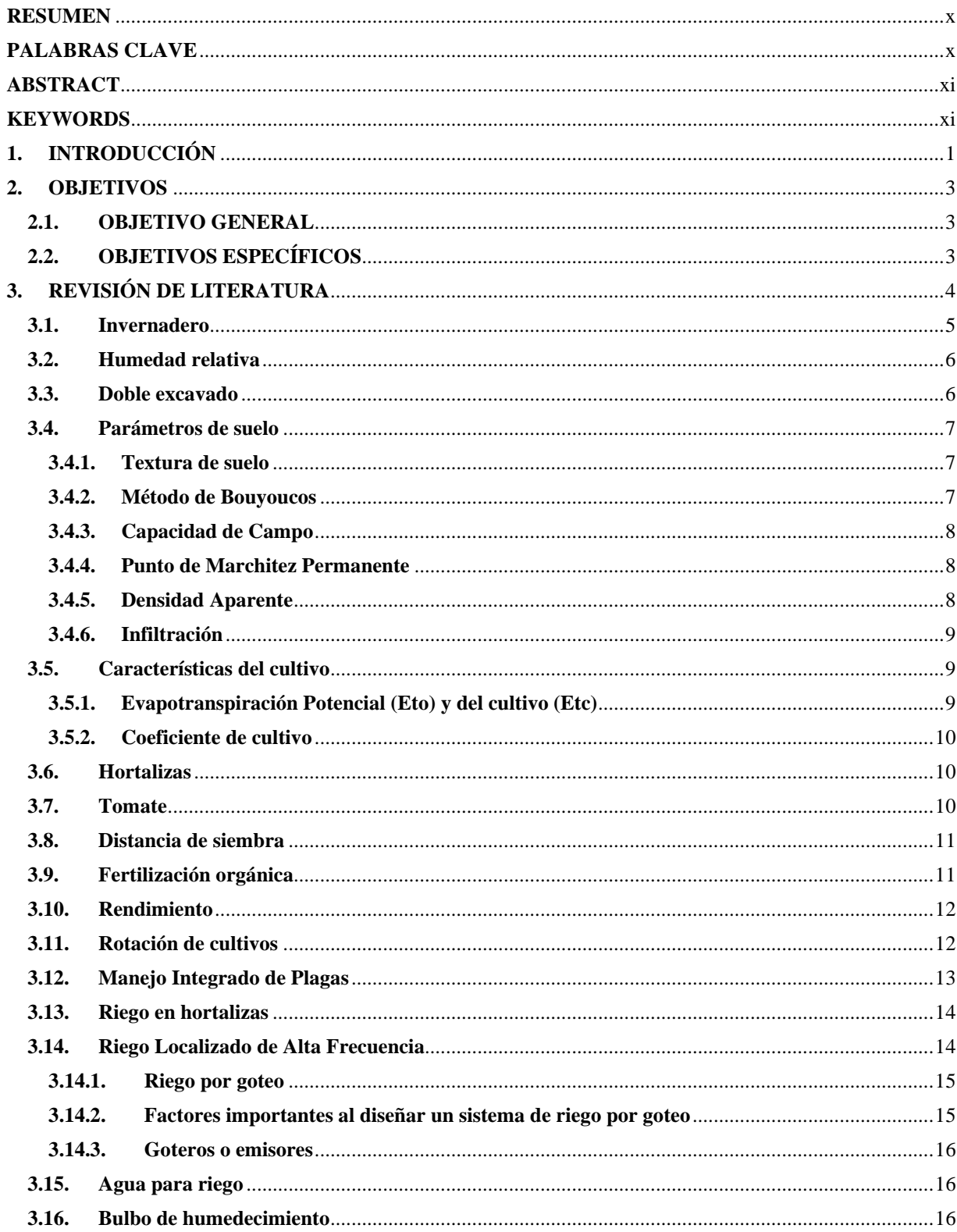

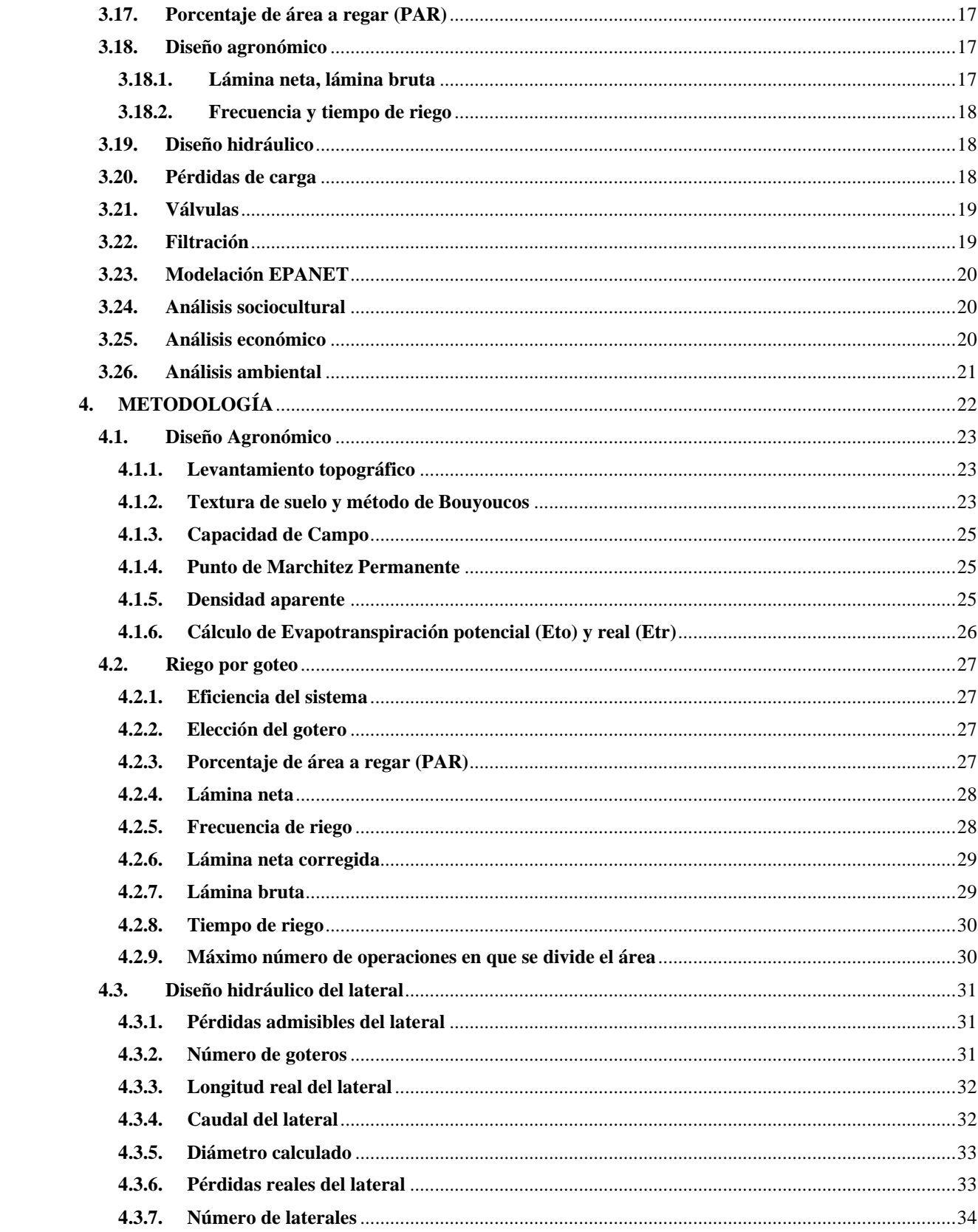

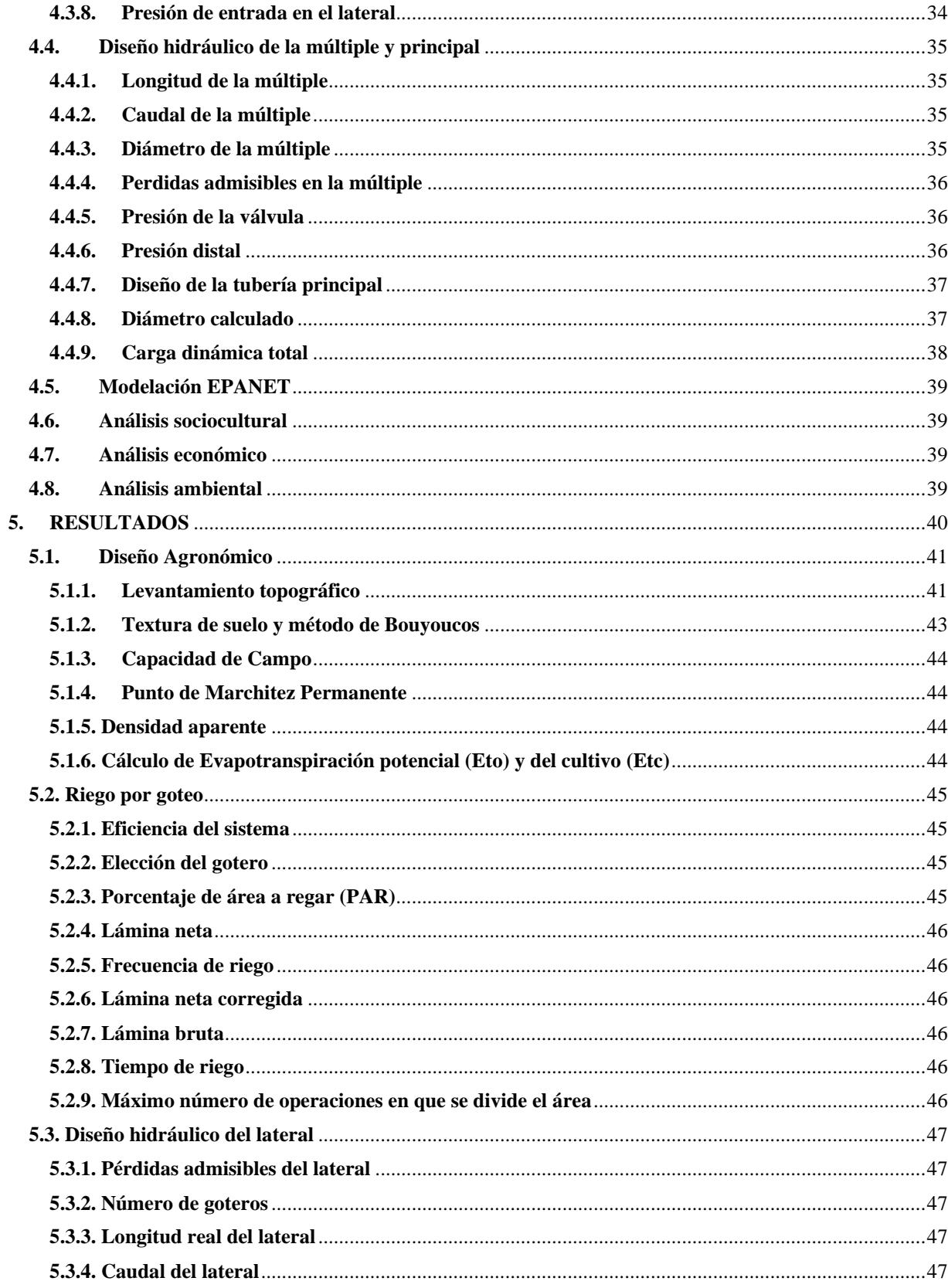

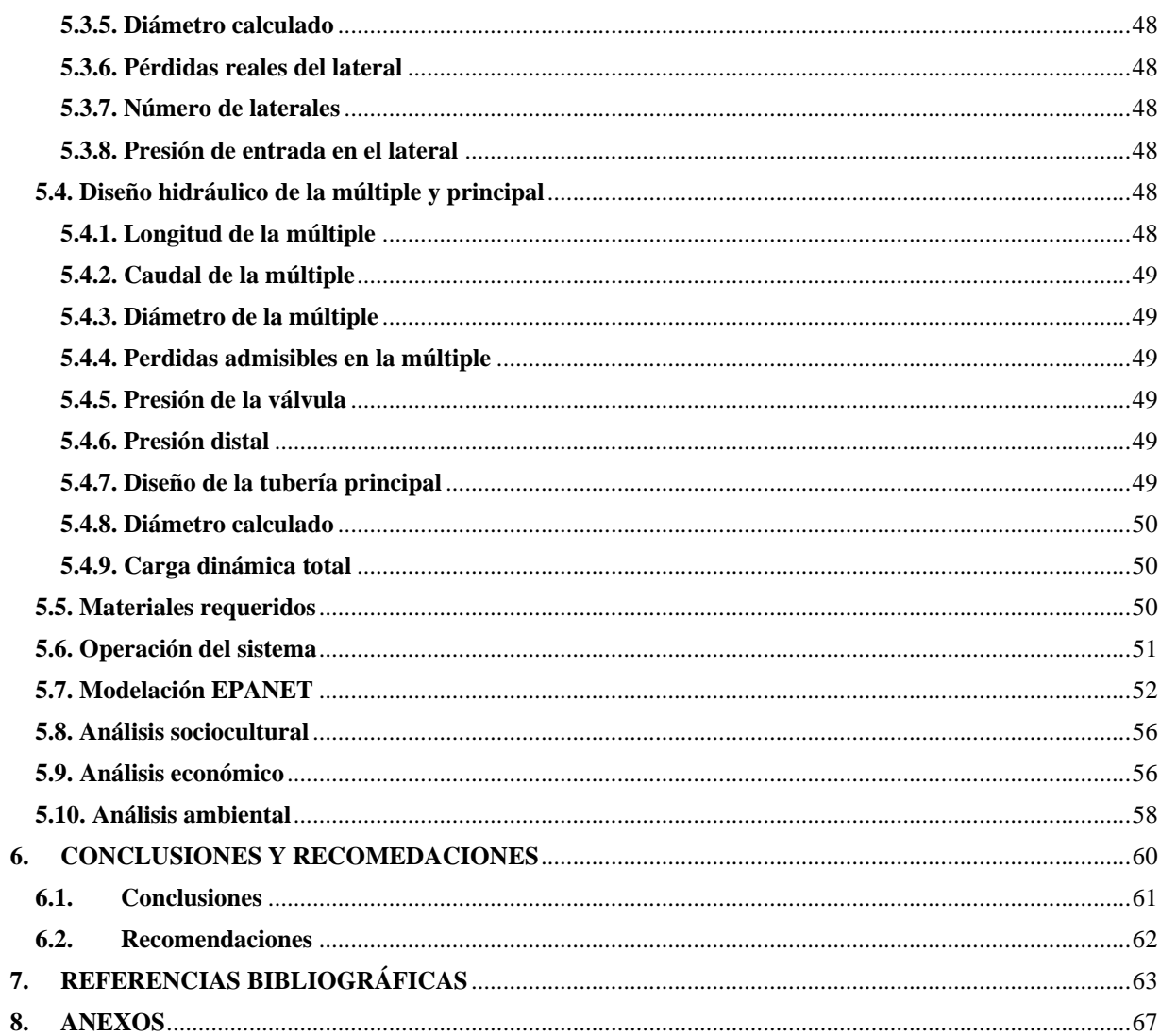

# **ÍNDICE DE FIGURAS**

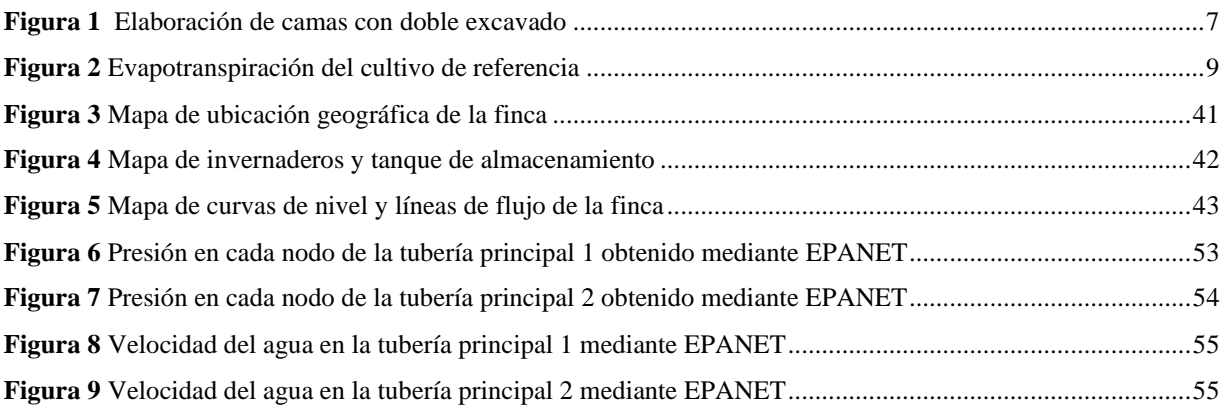

# **ÍNDICE DE CUADROS**

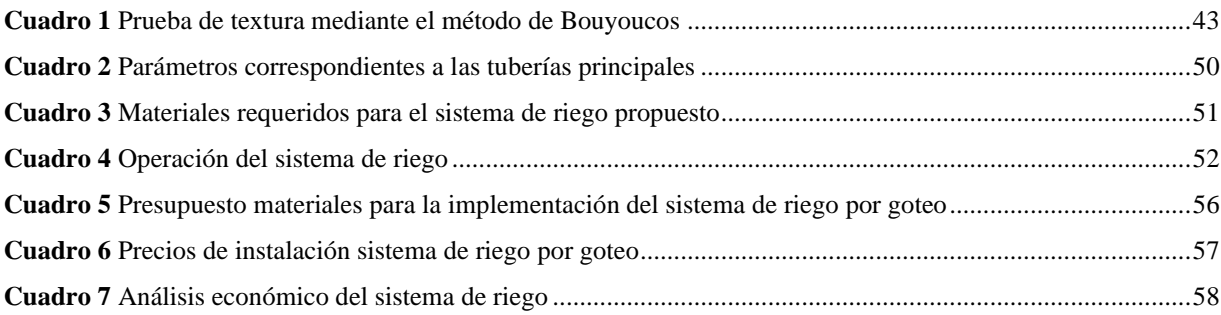

# **RESUMEN**

<span id="page-11-0"></span>Los sistemas de riego por goteo son cada vez más utilizados debido a su eficiencia y bajo consumo hídrico, por lo que este proyecto se orienta en diseñar un sistema de riego por goteo para el cultivo de hortalizas en invernaderos para la zona de Páramo, Pérez Zeledón. Se recolectaron muestras de suelo dentro de los invernaderos para determinar textura y densidad aparente en el Laboratorio de Suelos de Ingeniería Agrícola, ITCR, así como datos topográficos tanto de la base del tanque de almacenamiento como de los invernaderos para ser trabajados mediante programas computacionales como Surfer, Qgis y AutoCAD y poder elaborar el diseño.

Se definió regar cada invernadero de forma individual, mediante goteros autocompensados de 1 litro por hora para regar una lámina bruta de 12,35 mm en un tiempo de riego de 2,47 horas. El sistema posee dos tuberías principales, una dirigida hacia el invernadero 1 y otra pasando por los demás invernaderos hasta llegar al invernadero 8, cuyas presiones en las válvulas son de 3,8589 metros columna de agua y 3,3347 metros columna de agua respectivamente.

<span id="page-11-1"></span>Se corroboró que las presiones en los nodos y velocidades del flujo en cada tramo de la tubería principal estuvieran dentro de los rangos permitidos mediante el programa EPANET.

# **PALABRAS CLAVE**

Goteo, caudal, riego, invernadero, presión.

# **ABSTRACT**

<span id="page-12-0"></span>Drip irrigation systems are increasingly used due to their efficiency and low water consumption, due to this fact, this project is aimed at designing a drip irrigation system for growing vegetables in greenhouses for the Páramo area located in Pérez Zeledón. To carry out this project, soil samples were collected inside the greenhouses to determine texture and bulk density. They were analyzed in the Soil Laboratory of Agricultural Engineering, ITCR. Also, topographic data from both the base of the storage tank and the greenhouses were collected to be worked on using computer programs such as Surfer, Qgis and AutoCAD in order to elaborate the design.

It was defined to irrigate each greenhouse individually, using self-compensated drippers of 1 liter per hour to irrigate a gross sheet of 12,35 mm in an irrigation time of 2,47 hours. The system has two main pipes, one leading to greenhouse 1 and the other going through the other greenhouses until reaching greenhouse 8, whose valve pressures are 3,8589 meters column of water and 3,3347 meters column of water respectively.

<span id="page-12-1"></span>It was corroborated that the pressures at the nodes and flow velocities in each section of the main pipeline were within the allowed ranges by the EPANET program.

# **KEYWORDS**

Drip, flow, irrigation, greenhouse, pressure.

<span id="page-13-0"></span>**1. INTRODUCCIÓN**

En el cantón Pérez Zeledón se ubica el distrito de Páramo, en el cual se encuentra la finca Certificada en Agricultura Orgánica propiedad del señor Danilo Agüero Valverde. Actualmente cuentan con ocho invernaderos dentro de los cuales se cultivan simultáneamente varios tipos de hortalizas: lechuga, apio, coliflor, zanahoria, cebolla, cebollino, tomate, berenjena injertada, espinacas, chile dulce, rábano, remolacha, vainica, y pepino. Todos estos cultivos se rotan continuamente en los ocho invernaderos para evitar deficiencias de nutrientes en el suelo, además de reducir la proliferación de plagas y enfermedades.

Al ser una finca orgánica certificada realizan largos y constantes procesos de mejoramiento al suelo, para obtener camas biointensivas que den buenos resultados. Para esto se lleva a cabo un doble excavado con el cual se obtiene como menciona Jeavons & Cox (2017) un suelo "esponjoso" con 50% de porosidad donde las raíces de las plantas crecen de forma equilibrada, el agua se mueve uniformemente y se facilita el retiro de maleza de forma manual. Según Martínez & López (2020) la doble excavación es la forma principal de preparar una cama biointensiva con el fin de que el suelo conforme una estructura franca.

En esta finca se realiza el doble excavado a una profundidad de 30 centímetros conformando camas biointensivas con: basura de frijol, cerdaza, estiércol de caballo, gallinaza, ceniza, abono orgánico, polvo de piedra, polvo de hueso, aplicando biol de bambú, microorganismos de montaña, trichoderma y otros compuestos en forma periódica.

El Instituto de Desarrollo Rural -Inder-, le realizó una donación de un sistema de riego para todos los invernaderos de esta finca, con dos tanques de almacenamiento elevados en una plataforma a 5 metros del suelo, de 5000 litros cada uno, donde el agua será transportada mediante tubería de PVC desde una naciente limpia y sellada con un caudal de 0,1 l/s. En un inicio el sistema donado por el Inder sería por goteo, ya que, seis de los invernaderos son abiertos en sus costados y esta zona es bastante ventosa, sin dejar de lado que el riego por goteo mantiene el agua en la zona radicular y como menciona López (2017), con este tipo de sistema el uso del recurso hídrico es más eficiente, se evitan excesos de humedad en el follaje y así se reduce la proliferación de enfermedades como se mencionó anteriormente.

Sin embargo, por cuestiones de presupuesto del Inder hará la instalación de un sistema de riego por microaspersión, es por esto que el propietario de la finca solicita al MAG el diseño de un sistema de riego por goteo para buscar por sus propios medios financiamiento para llevarlo a cabo, ya que, para hortalizas al aire libre e invernaderos con superficies menores a una hectárea según R. López (2016) se recomienda utilizar una o doble línea de cintas de riego para tener una aplicación focalizada y uniforme del agua, tomando en cuenta que con los sistema de riego por goteo se tienen eficiencias de 90-95% en la aplicación hídrica.

Finalmente se lleva a cabo el análisis sociocultural, económico y ambiental del proyecto para determinar su respectiva viabilidad en cada uno de los aspectos abarcados por estos análisis.

# **2. OBJETIVOS**

#### <span id="page-15-1"></span><span id="page-15-0"></span>**2.1. OBJETIVO GENERAL**

Diseñar un sistema de riego por goteo mediante el estudio de factores agronómicos e hidráulicos para contribuir a la producción del cultivo de hortalizas en invernaderos, Páramo, Pérez Zeledón.

## <span id="page-15-2"></span>**2.2. OBJETIVOS ESPECÍFICOS**

- a. Diseñar un plan de operación del sistema a partir del tiempo y ciclo de riego determinados para simplificar esta labor.
- b. Analizar el funcionamiento del sistema de riego por goteo mediante el programa EPANET para verificar que las velocidades y presiones se encuentren dentro de los rangos permitidos.
- c. Evaluar el proyecto por medio de su respectivo análisis ambiental, sociocultural y económico para categorizarlo y darle validación.

<span id="page-16-0"></span>**3. REVISIÓN DE LITERATURA**

Los invernaderos se ubican en la comunidad de Matasanos, del distrito de Páramo, cantón Pérez Zeledón, a 7 kilómetros del centro de San Isidro del General, cuyo clima se define como tropical según Climate-data.org (2021). La precipitación en esta zona es abundante incluso durante la época seca, con la precipitación más baja en marzo de 153 mm y la más alta en octubre con un promedio de 965 mm. El mes más caluroso del año es abril con una temperatura media de 21,2 °C y el más frío es diciembre con 19,7 °C, con un mayor número de horas diarias de sol en marzo de 7,78 horas de sol al día.

#### <span id="page-17-0"></span>**3.1. Invernadero**

Un invernadero como menciona Amaya & Ramírez (2016) es una estructura de cierta altura cubierta con materiales transparentes que filtran la radiación solar y permiten obtener un microclima en su interior con condiciones óptimas para el desarrollo de las plantas. En el caso de los invernaderos cerrados la radiación ingresa y satura el ambiente para posteriormente reflejarlo, por lo que en las horas de mayor radiación se tienen las mayores temperaturas dentro.

El desarrollo óptimo de las plantas está directamente relacionado a los factores climáticos mencionados por Garrido (2020): luminosidad, temperatura y humedad, donde se busca un equilibrio de estos para que la producción no se vea afectada. Cabe resaltar que en regiones tropicales como Costa Rica también son muy utilizados los invernaderos con techos plásticos y sin paredes, ya que, son utilizados principalmente para proteger a los cultivos del golpeteo de las gotas de lluvia, debido a que las altas precipitaciones podrían dañar los cultivos, erosionar el suelo y provocar el lavado de sustratos.

En este caso, la temperatura y la humedad del aire dentro del invernadero son muy similares a las exteriores debido a la ventilación que posee la estructura, es por esto por lo que se recomienda que cuente con una malla anti-insectos en los laterales para proteger al cultivo de posibles ataques.

#### <span id="page-18-0"></span>**3.2. Humedad relativa**

Según Garrido (2020) cada especie vegetal debe tener una temperatura optima durante cada momento crítico de su ciclo biológico y de este modo desarrollarse de forma correcta, de igual forma al ser la temperatura inversamente proporcional a la humedad relativa como es conocida la humedad del aire, esta disminuye al aumentar la temperatura del invernadero lo cual ocurre debido a la ración solar.

Es importante resaltar que la humedad relativa no afecta de forma directa en el crecimiento del cultivo, sin embargo, si está muy elevada favorece a la aparición de enfermedad en las plantas y disminuye la transpiración por lo tanto la absorción de nutrientes y agua. En caso contrario, una humedad relativa baja aumenta la transpiración, estrés hídrico y reducción de fotosíntesis.

## <span id="page-18-1"></span>**3.3. Doble excavado**

Al realizar una doble excavación para sembrar cultivos, según Jeavons & Cox (2017) se busca conseguir un suelo esponjoso conformado por 50% de porosidad y el 50% restante material mineral y materia orgánica, cuya profundidad va aumentando cada año debido a los microorganismos, lombrices, raíces y agua. De igual modo al ser un terreno con gran porosidad, esto facilita la infiltración de agua y la remoción de malezas.

Para realizar el doble excavado indica Vera (2017) se debe extraer con pala una porción de suelo de 30 cm de ancho y profundidad, se afloja el suelo con un bieldo, se incorpora materia orgánica y se mezcla con la porción de suelo para obtener una cama de 50 cm de altura como se observa en la Figura 1. Es importante resaltar que la profundidad de la doble excavación aumentará entre siete y 15 centímetros con el paso de los años debido a las lombrices, raíces de las plantas y microorganismos.

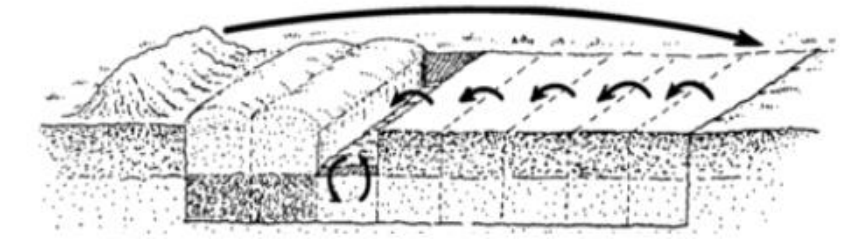

**Figura 1** Elaboración de camas con doble excavado

Fuente: Vera (2017)

## <span id="page-19-3"></span><span id="page-19-0"></span>**3.4. Parámetros de suelo**

#### <span id="page-19-1"></span>**3.4.1. Textura de suelo**

La textura de suelo hace referencia al tamaño de partículas que lo componen (arena, arcilla, limo), lo cual recalca Erazo (2019) tiene una relación directa con la porosidad por donde se da el movimiento de flujos de calor, agua y aire, tomando en cuenta que las texturas más finas del suelo tienen una mayor superficie, poros de suelo más pequeños y una infiltración de agua más lenta en el perfil del suelo.

Dependiendo de las partículas predominantes en el suelo así se obtienen las clases texturales donde las propiedades dependientes de la textura presentan un comportamiento homogéneo. Según menciona FAO (s.f.-b) dentro del sistema de la USDA se tiene doce clases texturales dispuestos en el triángulo que se observa en el Anexo 2.

#### <span id="page-19-2"></span>**3.4.2. Método de Bouyoucos**

En este método según menciona Erazo (2019) se utiliza un hidrómetro para medir la disminución de la densidad de la suspensión debido a que las partículas de suelo se asientan. Para llevarlo a cabo se utiliza una solución química dispersante para separar los agregados del suelo en las partículas principales de arena, limo y arcilla permitiendo cuantificar sus respectivos porcentajes presentes en la muestra de suelo.

#### <span id="page-20-0"></span>**3.4.3. Capacidad de Campo**

Esta es la máxima capacidad de retención en condiciones de libre drenaje una vez escurrido o desaparecido el empozamiento superficial de agua. Menciona Garita (2019) que según el tipo de suelo la capacidad de campo se alcanza entre 24 y 72 horas (1-3 días), siendo de 1 día para suelos livianos y de 2-3 días para suelos pesados.

El valor de CC es obtenido en campo mediante determinaciones periódicas del contenido de humedad del suelo, hasta que la variación del mismo respecto del tiempo sea prácticamente despreciable. Es por esto por lo que cabe resaltar que el contenido de agua de un suelo, después que ha sido mojado abundantemente y se ha dejado drenar libremente, evitando las perdidas por evapotranspiración corresponde aproximadamente al contenido de agua del suelo a una tensión o potencial mátrico del agua de -0,33 bares, por lo general este contenido de agua se toma alrededor de 24 a 48 horas después de un riego o lluvia abundante.

#### <span id="page-20-1"></span>**3.4.4. Punto de Marchitez Permanente**

Ducuara & Tamara (2016) mencionan que el punto de marchitez permanente corresponde al límite inferior de la condición de humedad por el cual el cultivo no puede extraer el agua retenida por las fuerzas capilares del suelo y sus hojas se comienzan a marchitar.

Algunos métodos para su debida determinación son: método biológico, conociendo el punto de capacidad de campo y ollas de presión. En el Anexo 1 se muestran algunos valores de capacidad de campo y punto de marchitez permanente según la textura del suelo.

#### <span id="page-20-2"></span>**3.4.5. Densidad Aparente**

Este parámetro refleja la relación que existe entre la masa del suelo y su volumen total, incluyendo el espacio poroso que existe entre las partículas de suelo Garita (2019).

## <span id="page-21-0"></span>**3.4.6. Infiltración**

Se denomina infiltración al proceso por el cual el agua en la superficie de la tierra entra en el suelo y según Guanumen (2020) la tasa de infiltración es una medida que refleja la lámina de agua infiltrada en el suelo que se desplaza hasta sus mantos interiores por unidad de tiempo y cuya medida universal es mm/hora.

#### <span id="page-21-1"></span>**3.5. Características del cultivo**

#### <span id="page-21-2"></span>**3.5.1. Evapotranspiración Potencial (Eto) y del cultivo (Etc)**

La evapotranspiración es la perdida de agua a través de la superficie del suelo debido a la evaporación de este y a la transpiración del cultivo. Según la FAO (s.f.-a), de forma general se representa la pérdida de agua de una superficie cultivada estándar mediante el valor de la evapotranspiración del cultivo de referencia ETo, este valor se multiplica por un coeficiente de cultivo como se muestra en la Figura 2 y se obtiene la evapotranspiración respectiva para dicho cultivo (ETc) bajo condiciones estándar.

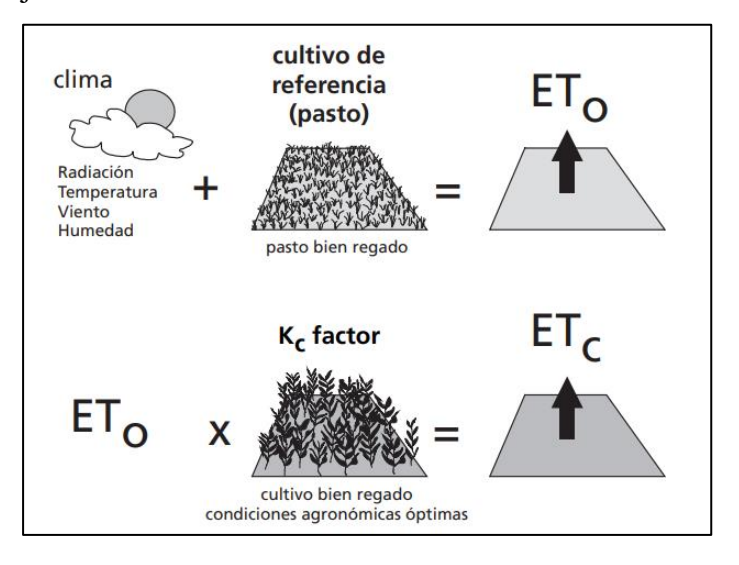

<span id="page-21-3"></span>**Figura 2** Evapotranspiración del cultivo de referencia

#### Fuente: FAO (s.f.-a)

#### <span id="page-22-0"></span>**3.5.2. Coeficiente de cultivo**

El valor de este coeficiente depende del tipo de cultivo y su fase de desarrollo, Garita (2019) menciona que este coeficiente describe las variaciones que sufre la cantidad de agua que las plantas extraen del suelo conforme se desarrollan desde que son sembradas hasta que se cosechan. En el caso del tomate, el cual es el cultivo más exigente en cuanto al requerimiento hídrico presente en los invernaderos posee un Kc promedio de 1,15.

#### <span id="page-22-1"></span>**3.6. Hortalizas**

Las hortalizas son cultivos herbáceos comestibles conformados por 85-98% de agua según menciona Garruña et al. (2021), son de ciclo corto (entre 60 y 80 días) y existen cerca de 120 especies utilizadas en la alimentación humana. Algunas de las más importantes pertenecen a las familias Solanaceae, Leguminosae, Cucurbitaceae, Umbelliferae y Chenopodiaeceae. Su desarrollo se da de mejor forma en suelos francos, provistos con más del 2% de materia orgánica, con una acidez (pH) entre 5,6 a 7,2.

## <span id="page-22-2"></span>**3.7. Tomate**

Solanum lycopersicum de la familia Solanaceae, hortaliza más sembrada y consumida en el país. Es un cultivo intensivo que se desarrolla durante todo el año y según L. López (2017) 90% de su producción se da a campo abierto o en ambiente semiprotegido y el 10% restante se realiza en ambiente protegido, generalmente en altitudes que oscilan entre 700 y 2000 m.s.n.m.

El correcto desarrollo de este cultivo se da en lugares con temperaturas entre 20 ºC y 30 ºC durante el día, en suelos con buen drenaje, textura franca o franco limoso (media) profundos y sin obstáculos físicos, donde se encuentra el mayor porcentaje de raíces que extraen agua del suelo, se considera una profundidad de raíces efectivas de 30 centímetros en el diseño del sistema de riego por goteo.

#### <span id="page-23-0"></span>**3.8. Distancia de siembra**

Menciona L. López (2017) una adecuada distancia de siembra permite obtener un rendimiento máximo con una buena aireación y un desarrollo uniforme del cultivo. Cuando se siembra con densidades muy altas puede haber competencia por agua, nutrientes y luz, además de la presencia de plagas y enfermedades que dificultan la fertilización, poda y cosecha.

Con respecto a el distanciamiento de siembra Guanche & Renz (2018) mencionan distancias promedio entre plantas de 0,30 metros y entre hileras 0,36 metros. Para el tomate se tiene una distancia de 0,5 metros entre plantas y 1 metro entre hileras; la densidad de siembra del tomate en ambientes protegidos se encuentra entre 20 000 a 22 000 plantas por hectárea.

## <span id="page-23-1"></span>**3.9. Fertilización orgánica**

Para aportarle nutrientes a los cultivos orgánicos y conservar los suelos para aumentar la diversidad biológica manteniendo su fertilidad Moreira & Cascante (2016) mencionan varios tipos de abonos orgánicos, resaltando el compost y los bioles (biofermentos), estos últimos aplicándolos de forma líquida a las hojas para suplementar microelementos, y en el momento de su aplicación les agrega extractos naturales y hongos entomopatógenos para el control de plagas.

Curcio (2019) describe el compostaje como el proceso en el cual se produce la descomposición biológica de residuos orgánicos en condiciones controladas para obtener materia orgánica de buena calidad que acondicione los suelos, en donde se puede considerar agregar activadores microbianos que aceleren la descomposición.

Al agregar compost al suelo Jeavons & Cox (2017) resaltan que además de nutrientes se le proporciona materia orgánica, esto mejora la estructura del suelo haciéndolo más fácil para trabajar, incrementando su capacidad para retener humedad y aire, permitiendo así que se dé con más facilidad la germinación de las semillas.

Por otro lado con respecto a los bioles, Curcio (2019) menciona que son fertilizantes orgánicos foliares de producción casera que contiene nutrientes (N, P, K, Ca, S) y además a diferencia de otros, posee hormonas de crecimiento que surgen como resultado de la fermentación o descomposición anaeróbica de desechos orgánicos de origen vegetal y animal, haciendo que se acelere el desarrollo del follaje, floración, fructificación y la maduración de los cultivos.

## <span id="page-24-0"></span>**3.10. Rendimiento**

Con respecto a la producción estimada según Guanche & Renz (2018) se tiene un valor promedio de 3,16 kilogramos de hortalizas por metro cuadrado así como para el tomate una producción estimada específica de 4 kilogramos por metro cuadrado.

## <span id="page-24-1"></span>**3.11. Rotación de cultivos**

Es importante tomar en cuenta que las distintas plantas toman diversos tipos de nutrientes del suelo así como cantidades respectivas para cada uno, según Jeavons & Cox (2017) al sembrar el mismo cultivo todos los años en un terreno se crea deficiencia de nutrientes y se empeoran los problemas por insectos y enfermedades.

Aplicando composta se mejora el contenido nutricional del suelo y la rotación de cultivos progresivamente ayuda a mantener el balance de nutrientes en la tierra cortando el ciclo de las enfermedades para así disminuir su ataque. Menciona Guanche & Renz (2018) los cultivos se pueden agrupar en familias botánicas como se observa en el Anexo 3, luego de que se ha sembrado alguno de estos cultivos se elige otro de un grupo lo más alejado posible para sembrar en el mismo lugar.

#### <span id="page-25-0"></span>**3.12. Manejo Integrado de Plagas**

En las zonas tropicales la producción se ve principalmente limitada por la incidencia de plagas y enfermedades, con cual resalta Moreira & Cascante (2016) se puede combatir con una estrategia basada en principios del manejo integrado de plagas.

El control biológico según Curcio (2019) es uno de los métodos más ventajosos, ya que, no altera el ecosistema y permite un control prolongado mediante el uso de enemigos naturales de agentes biológicos de control natural, dentro de los cuales se encuentran los bioplaguicidas, plaguicidas basados en microorganismos obtenidos a partir de bacterias, hongos, oomycetes, virus y protozoos.

En el caso del control de insectos se tiene Bacillus thuringiensis (en todas sus variantes), Metarhizium, Beauveria bassiana y algunos más recientes como Spinosad y Abamectina, esta última utilizada para el control de ácaros y trips en horticultura. Algunos otros bioplaguicidas muy utilizados en la horticultura:

- a. Metharrizium anisopliae: Aspersiones foliares de diluciones de conidios, controlan homópteros y ortópteros. En combinaciones con Bacillus thurigiensis controla gusanos cortadores y defoliantes en frijoles.
- b. Beauveria bassiana: Aspersiones foliares de conidios o cebos, controla taladradores del maíz, mosca blanca, trips, etc. Coleópteros y lepidópteros de cultivos de ciclo corto hortícolas.
- c. Verticillum lecanni: Aspersiones foliares de diluciones de conidios. Controla el pulgón de la col y mosca blanca. Debe tenerse en cuenta que las aspersiones de agentes microbiológicos (principalmente de las Comisión Interamericana de Agricultura Orgánica - CIAO 94 diluciones de conidios) debe hacerse evitando las horas de sol, pues los rayos ultravioletas los inactivan.
- d. Trichoderma viride: Es un antagonista de los patógenos del suelo. Se usa para desinfectar suelos de almácigos. Es un antagonista de Phytophthora en solanáceas

(tomate, papa). Trichoderma harzianumT22 para su uso en invernaderos, cultivos de trasplante, semillas, jardines.

#### <span id="page-26-0"></span>**3.13. Riego en hortalizas**

Existen varios tipos de riego aplicables a las hortalizas dependiendo del acceso al equipo necesario y las condiciones del cultivo, estos pueden ser: riego por gravedad, riego por goteo, y riego manual. En Costa Rica usualmente se emplea el riego por goteo, ya que, requiere un menor gasto hídrico, aumenta la cantidad y calidad de la cosecha, así como mejora la sanidad general del cultivo.

El riego por goteo al aplicar el agua gota a gota mantiene un suministro uniforme y constante, por lo cual L. López (2017) resalta que el agua permanece en la zona radicular, evitando gastos excesivos de agua, humedad en el follaje de las plantas y por ende reduce la incidencia de enfermedades. Los volúmenes y las frecuencias de aplicación de agua van a depender de la textura, estructura y porosidad del suelo, además de la variedad de las plantas y del ciclo de vida en el que se encuentren.

### <span id="page-26-1"></span>**3.14. Riego Localizado de Alta Frecuencia**

El riego localizado de alta frecuencia aplica el agua en un espacio restringido del volumen del suelo cerca de la zona radicular, así que según Cisneros et al. (2018) es una técnica de riego que exige conocimiento tanto del sistema de riego como de cuestiones agronómicas, ya que, se pretende una aplicación del agua lenta, localizada y uniforme, humedeciendo una parte del terreno y manteniendo constantemente altos niveles de humedad en el suelo. Al ser poco volumen de suelo mojado, la capacidad de almacenamiento es baja y por tanto obliga a aplicar pequeñas dosis de riego con alta frecuencia.

#### <span id="page-27-0"></span>**3.14.1. Riego por goteo**

El riego por goteo recalca Cisneros et al. (2018) permite aplicar agua con gran frecuencia y reducir así el volumen de suelo regado hasta llegar a ser de un 10-15% del suelo regado por otros métodos. El ahorro de agua es una de las principales ventajas del sistema de riego por goteo porque al aplicarse de la parte del suelo donde están las raíces la evaporación es menor y la distribución de agua es exacta.

Menciona Torres (2018) como ventajas del sistema de riego por goteo: alto grado de eficiencia de aplicación, aumenta el rendimiento de los cultivos, el viento no afecta al sistema, la planta puede absorber de manera fácil y rápida el agua y sus nutrientes, poca aparición de maleza, garantiza un cumplimiento de un programa de riego, además de ser la mejor solución para suelos que tienen baja infiltración y para cultivos en invernaderos. Algunas de sus desventajas son: gran inversión inicial, algunos componentes pueden ser difíciles de adquirir, se debe tener un mantenimiento constante del sistema porque los goteros podrían taponarse, se necesita conocimiento previo a utilizarlo para evitar colapsos.

#### <span id="page-27-1"></span>**3.14.2. Factores importantes al diseñar un sistema de riego por goteo**

Un sistema de riego debe ser diseñado detenidamente, según Torres (2018) se deben tomar en cuenta los siguientes factores:

- a. Cultivo: tipo, espaciamiento entre plantas e hileras, porcentaje de sombreo, factor de agotamiento, profundidad de raíces.
- b. Suelos: textura, capacidad de campo, punto de marchitez permanente, densidad aparente, velocidad de infiltración básica.
- c. Topografía: Área total de riego, pendiente del terreno.
- d. Clima: evapotranspiración potencial.
- e. Caudal disponible: cantidad de agua disponible para el sistema de riego, así como conocer su calidad.

f. Equipo de riego: caudal del emisor, presión nominal, ecuación de descarga, diámetro de los laterales de riego.

#### <span id="page-28-0"></span>**3.14.3. Goteros o emisores**

Dispositivos encargados de descargar una cantidad específica de agua al suelo, siendo uno de los elementos más importantes del sistema de riego por goteo, menciona Londoño (2019) estos pueden ser auto compensados y mantener el mismo caudal para una línea de presiones determinada lo cual los hace muy estables, o bien, los hay no auto compensados y el caudal varía con respecto a la presión.

#### <span id="page-28-1"></span>**3.15. Agua para riego**

El agua utilizada para riego puede ser de diferentes orígenes según Garrido (2020) puede proceder de río, pozo excavado, pozo profundo, estanques, nacientes, lo más importante es que el agua esté libre de sólidos en suspensión, que tenga una baja concentración de bacterias y que su concentración de sales este dentro de los límites de tolerancia aceptable para el cultivo. Se debe tomar en consideración el punto donde es más favorable captar el recurso hídrico, así como realizar un aforo para determinar la disponibilidad de este.

#### <span id="page-28-2"></span>**3.16. Bulbo de humedecimiento**

El agua aplicada sobre la superficie del suelo se distribuye en el perfil formando un bulbo de humedecimiento debido a las fuerzas capilares y gravitacionales, formando franjas húmedas intercaladas con franjas secas en medio de los bulbos de humedecimiento lo cual reduce la invasión de maleza.

Según Campos & Cruz (2018) la forma del bulbo se determina por la textura del suelo, estratificación, volumen de agua aplicado y caudal de gotero, en suelos de textura gruesa o suelos finos recién preparados con altas tasas de infiltración y conductividad hidráulica

vertical las franjas tienen mayor profundidad pudiendo perder agua por percolación. Por otro lado, en suelos finos de conductividad hidráulica vertical baja se presenta el fenómeno contrario y se forman bulbos horizontales con franjas húmedas anchas, en contraste el suelo de textura media presenta un bulbo de humedad más uniforme.

#### <span id="page-29-0"></span>**3.17. Porcentaje de área a regar (PAR)**

Parámetro que define la superficie de aplicación de agua dentro de la plantación, se genera a partir del área de humedecimiento y el área total del cultivo.

#### <span id="page-29-1"></span>**3.18. Diseño agronómico**

Al llevar a cabo un diseño agronómico se deben tomar en cuenta parámetros de clima y suelo para determinar la cantidad de agua que requiere el suelo y reponer la perdida por evapotranspiración, de este modo se impide que la planta sufra estrés por falta de agua, o en caso contrario se aplique agua en exceso y se desperdicie por percolación, de ahí la importancia de realizar el diseño agronómico minuciosamente. Entre los datos más importantes necesarios para llevar a cabo el diseño agronómico se encuentran:

#### <span id="page-29-2"></span>**3.18.1. Lámina neta, lámina bruta**

Según Campos & Cruz (2018) la lámina neta como la cantidad de agua aplicada al suelo cuando este llegue al agotamiento permitido, lo cual depende del cultivo sembrado para evitar llegar al punto de marchitez permanente. De igual modo, la lámina bruta se obtiene al dividir la lámina neta entre la eficiencia de riego en decimal.

#### <span id="page-30-0"></span>**3.18.2. Frecuencia y tiempo de riego**

Según Campos & Cruz (2018) la frecuencia de riego se obtiene de dividir la lámina neta entre a evapotranspiración real, así como el tiempo de riego es la relación entre la lámina bruta, separación y caudal unitario del emisor así como la distancia que hay entre surcos.

#### <span id="page-30-1"></span>**3.19. Diseño hidráulico**

Al llevar a cabo el diseño hidráulico de un sistema de riego, según Garrido (2020) se busca eficiencia y dimensionamiento económico de la tubería, longitud, distribución, válvulas y emisores, tomando en cuenta el efecto de la topografía en la presión y flujo de agua para garantizar uniformidad en la aplicación. Para seleccionar el emisor se deben tomar en cuenta las necesidades del cultivo, propiedades del suelo, distancia entre laterales y emisores, así como la tasa de flujo y el programa de riego. De ser necesario, el sistema debe incluir válvulas de escape en el sistema.

#### <span id="page-30-2"></span>**3.20. Pérdidas de carga**

Las pérdidas de carga o energía pueden darse por varias razones, como lo puede ser la fricción entre partículas y de estas contra las paredes de la tubería, lo cual produce una disminución de presión en el sentido de flujo. De igual modo Londoño (2019) menciona que las perdidas se pueden dar por estrechamientos, válvulas, cambios de dirección, además de que a mayor velocidad, mayor caudal, mayor longitud y diámetro menor de la tubería la pérdida de carga aumenta.

Tomando en cuenta que el material de la tubería juega un papel importante en las pérdidas de carga debido a la rugosidad de las paredes interiores (aluminio, polietileno, fibrocemento, hierro, cloruro de polivinilo, etc.).

#### <span id="page-31-0"></span>**3.21. Válvulas**

Según Saborío (2018) para garantizar el buen funcionamiento de los sistemas de riego se deben utilizar dispositivos precisos y eficientes para regular y controlar las redes de distribución, para esto se mencionan tres tipos principales de válvulas hidráulicas:

- a. Válvulas de control direccional: Utilizadas para controlar y cambiar la dirección del flujo en el sistema hidráulico. La válvula de control direccional incluye la válvula de retención, válvula de llenado previo, válvula direccional solenoide hidráulico, válvulas direccionales de carrete hidráulicas, la válvula de cierre, etc.
- b. Válvulas de control de presión: Controlan y ajustan la presión de fluido en el sistema hidráulico.
- c. Válvulas de control de flujo: Se utiliza para controlar y ajustar la velocidad de flujo de fluido. Se denominan válvulas de control de flujo.

#### <span id="page-31-1"></span>**3.22. Filtración**

Los sistemas de riego tanto por aspersión como por goteo usualmente sufren de obstrucción, ya que, si el agua no cuenta con la pureza necesaria puede perjudicar el crecimiento del cultivo o causar taponamiento en los goteros y por ende reduciendo la cantidad de agua que debería llegar a una zona específica y para evitar este tipo de inconvenientes los filtros son la solución, en el caso de redes que superan los 200 metros de manguera con frecuencias constantes. Algunos tipos según Oña & Freire (2016) son:

a. Hidrociclones: Este tipo de filtro es muy utilizado en agua de pozo, provoca un movimiento rotacional en su interior, la entrada de agua se hace de forma tangencial generando una fuerza centrífuga que desplaza las partículas sólidas hacia la pared del hidrociclón. Los sólidos se depositan en un acumulador de sedimentos en la parte inferior mientras que el agua sale limpia por la parte superior del mismo gracias a esa fuerza centrífuga sin ocasionar grandes pérdidas de carga en el sistema.

- b. Filtros de arena: Su fundamento de funcionamiento siempre es el mismo donde se permite el paso del agua lentamente a través de un lecho de arena filtrante (usualmente sílice), dejando a su paso multitud de partículas. Al ser tan elevada la superficie de contacto entre las partículas y lecho filtrante la filtración es muy efectiva, sin embargo, las pérdidas de carga son muy altas, suelen ser muy caros y no resultan rentables si la explotación no es lo suficientemente grande y los caudales no son demasiado altos.
- c. Filtros de malla: Están conformados por cartuchos que tienen mallas metálicas o plásticas con distintos diámetros de luz en su interior.
- d. Filtros de anillos: Están compuestos por un cartucho con anillos o discos estriados por las dos caras, superpuestos entre sí, formando el conducto por donde pasa el agua y queda retenida una gran cantidad de partículas. Son muy utilizados por su efectividad y bajo costo en comparación con otro tipo de filtros, por lo que suelen suplir a los filtros de arena en instalaciones más pequeñas o como elementos de filtración secundaria.

#### <span id="page-32-0"></span>**3.23. Modelación EPANET**

Este es un programa de dominio público utilizado para realizar la simulación de los movimientos y la calidad del agua, realizando un seguimiento de la evolución de los caudales en las tuberías, nivel de los depósitos y presión en cada nodo en uno o varios intervalos de tiempo.

#### <span id="page-32-1"></span>**3.24. Análisis sociocultural**

El impacto sociocultural hace alusión al cambio ocasionado en la sociedad como consecuencia del desarrollo del proyecto, ya sean actividades o consecuencias previstas o no.

#### <span id="page-32-2"></span>**3.25. Análisis económico**

El análisis económico permite analizar si los recursos destinados para un proyecto serán recuperados o no en un periodo determinado, tomando en cuenta posibles soluciones o variantes que permitan satisfacer las necesidades tanto del proyecto como de los recursos económicos.

## <span id="page-33-0"></span>**3.26. Análisis ambiental**

Según Saborío (2018) un factor muy importante a considerar para el desarrollo de un proyecto es el medio ambiental, ya que, en el diseño de productos el considerar este factor le aporta calidad. El análisis ambiental brinda conocimiento previo de las consecuencias ambientales que trae consigo las primeras etapas del proyecto para de este modo tomar medidas que eliminen, minimicen o compensen los impactos adversos.

# <span id="page-34-0"></span>**4. METODOLOGÍA**

En este apartado se presentan los pasos llevados a cabo para obtener un diseño de sistema de riego por goteo para hortalizas cultivadas en ocho invernaderos:

#### <span id="page-35-0"></span>**4.1. Diseño Agronómico**

#### <span id="page-35-1"></span>**4.1.1. Levantamiento topográfico**

Mediante el uso de un GPS se obtuvieron puntos georreferenciados del sitio de trabajo para posteriormente descargarlos, transfórmalos a coordenadas CRTM05 y modelarlos con el programa QGIS 3.18.1 para tener una visualización previa de la finca.

Se utilizó una Antena GNSS RTK para realizar el levantamiento topográfico de la zona de estudio tomando puntos a lo largo de la finca, en la base del tanque de almacenamiento y en los vértices de los invernaderos para tener conocimiento del área abarcada por cada uno de estos.

#### <span id="page-35-2"></span>**4.1.2. Textura de suelo y método de Bouyoucos**

Se tomaron dos muestras de suelo de los invernaderos 1 y 5 para posteriormente determinar su textura mediante el método de Bouyoucos, cuyo procedimiento se explica a continuación:

Se tomaron muestras de suelo disturbadas en los invernaderos para posteriormente llevarlas a los hornos del laboratorio de suelos de la Escuela de Ingeniería Agrícola del ITCR para secarlas a 105°C durante 24 horas. Una vez pasado ese tiempo se macera y tamiza el suelo, se pesan 40 gramos, se le agrega 15 ml de hexametafosfato de sodio y 400 ml de agua y se deja reposar por 10 minutos, se coloca la copa en el dispersador eléctrico y se agita a velocidad lenta durante 5 minutos.
Posteriormente se coloca el contenido de la copa en el cilindro de Bouyoucos enjuagando las paredes de la copa con ayuda de la piseta para garantizar que todo el contenido sea vertido en el cilindro de Bouyoucos. Se llena el cilindro hasta donde se forme el menisco en los 1000 ml, se coloca un tapón en el tope del cilindro de Bouyoucos y se agite con fuerza el contenido.

Se coloca el cilindro en la mesa de trabajo tomando este como tiempo "0", inmediatamente se coloca el hidrómetro y a los 40 segundos se toma la primera lectura en el punto donde coinciden el menisco y la escala del hidrómetro y seguidamente se toma la lectura de la temperatura introduciendo un termómetro durante 3-4 minutos. Transcurridas las 2 horas exactas se tomó la siguiente lectura con el hidrómetro y se introdujo el termómetro y se tomó la lectura. Se realiza corrkección de la temperatura: por cada grado por encima de 19,4 °C se suma 0,36 a las lecturas de 40 s y 2 h y por cada grado por debajo de 19,4 °C se resta 0,36 a las lecturas de 40s o a la de 2 h según corresponda. Se realizaron los cálculos con las Ecuaciones 1, 2, 3 y 4.

$$
MS = \frac{LC_{40s}}{PM} \cdot 100 \dots \dots \text{Ecuación 1}
$$

$$
\% \text{Area} = 100 - MS \dots \text{.} \text{Ecuación 2}
$$

% *Arcilla* = 
$$
\left(\frac{LC_{2h}}{PM}\right) \cdot 100 \dots \dots
$$
 Ecuación 3

% *Limo* = 100 – (% *Arena* + % *Arcilla* ) ...... Ecuación 4

Donde:

MS: Material en suspensión (%)

LC40s: Lectura corregida a los 40 segundos (ad)

LC2h: Lectura corregida a las 2 horas (ad)

PM: Peso de la muestra seca (g)

Una vez obtenido los porcentajes respectivos de arena, arcilla y limo se utiliza el triángulo de texturas del Anexo 2 para determinar el tipo de textura para dos muestras.

#### **4.1.3. Capacidad de Campo**

Para obtener el valor de Capacidad de Campo se utiliza la Ecuación 5 con los respectivos porcentajes de arcillas, limos y arenas obtenidos en la prueba de Bouyoucos.

*CC<sub>g</sub>* =  $0,6382 \cdot (\% \text{Arcilla}) + 0,2845 \cdot (\% \text{Limo}) + 0,0507 \cdot (\% \text{Area}) \dots$ ... Ecuación 5

Donde:

CCg: Capacidad de Campo gravimétrica (% en peso de agua)

# **4.1.4. Punto de Marchitez Permanente**

El Punto de Marchitez Permanente se determina mediante la Ecuación 6, la cual está en función de la Capacidad de Campo.

$$
PMP = 0,4897 \cdot CC_{g} + 1,1666 \dots \dots \dots
$$
Ecuación 6

Donde:

CCg: Capacidad de Campo gravimétrica (% en peso de agua) PMP: Punto Marchitez Permanente (%)

#### **4.1.5. Densidad aparente**

Para obtener la densidad aparente del suelo se utiliza la Ecuación 7, para lo cual se debe determinar el volumen de los cilindros de las muestras de suelo. Se colocan las muestras en el horno a 105 °C durante 24 horas, se pesan en una balanza digital y se procede a medir con una regla la altura y diámetro de cada cilindro para utilizar la Ecuación 8.

$$
D_a = \frac{P_{ss}}{V} \dots
$$
 *Ecuación 7*

Donde:

 $D_a$ : Densidad aparente (g/cm<sup>3</sup>)

Pss: Peso de suelo seco (g)

V: Volumen (cm<sup>3</sup>)

$$
V = \frac{\pi \cdot D^2 \cdot h}{4} \dots
$$
 *Ecuación* 8

Donde:

V: Volumen (cm<sup>3</sup>) D<sup>2</sup>: Diámetro (cm) h: Altura(cm)

#### **4.1.6. Cálculo de Evapotranspiración potencial (Eto) y real (Etr)**

Para determinar la evapotranspiración potencial de la zona se utilizó el programa llamado CLIMWAT, el cual maneja una base de datos de la FAO del cual se exportan los datos hacia otro programa llamado CROPWAT donde se obtuvieron los valores de la estación de San Isidro del General (Anexo 7). Una vez obtenida la evapotranspiración potencial, por medio del Kc del cultivo y del Eto previamente obtenido, se calculó la Etc con la Ecuación 9.

$$
Etc = Kc \cdot Eto \dots
$$
 *Ecuación 9*

Donde:

Etc: Evapotranspiración del cultivo (mm/día)

Kc: Coeficiente del cultivo (ad)

Eto: Evapotranspiración potencial (mm/día)

## **4.2. Riego por goteo**

Se tomaron en cuenta varios factores para elegir el sistema a utilizar, entre estos están: disponibilidad de agua, tipo de cultivo y sus necesidades, las características de la zona, así como las necesidades del productor. Una vez analizados estos aspectos se decide llevar a cabo un diseño de sistema de riego por goteo. Algunos parámetros por tomar en cuenta para llevar a cabo este diseño son:

## **4.2.1. Eficiencia del sistema**

Mediante la Ecuación 10 se calcula el porcentaje de eficiencia con el que trabaja el sistema.

$$
Ef = CU \cdot Tr \dots \dots
$$
Ecuación 10

Donde:

Ef: Eficiencia del sistema (decimal)

CU: Coeficiente de uniformidad (decimal)

Tr: Relación de transpiración (ad)

#### **4.2.2. Elección del gotero**

El gotero es seleccionado según la forma de siembra del cultivo, su necesidad hídrica, precio y calidad del gotero, así como el aprovechamiento del recurso hídrico.

#### **4.2.3. Porcentaje de área a regar (PAR)**

Mediante el riego por goteo no se humedece el 100% del área, sino que un porcentaje y se ha comprobado que con un porcentaje de entre 30-70% de área regada se obtienen excelentes resultados. El valor del PAR se puede obtener mediante la Ecuación 11, donde se divide un valor de área húmeda entre un área específica de terreno multiplicado por 100 para obtener el PAR.

100 *<sup>H</sup> T A PAR A* = ……Ecuación 11

Donde:

PAR: Porcentaje de área a regar (%)

A<sub>H</sub>: Área húmeda (m<sup>2</sup>)

A<sub>T</sub>: Área total  $(m^2)$ 

# **4.2.4. Lámina neta**

El cálculo de la lámina neta se realizó con la Ecuación 12.

$$
L_n = \left(\frac{CC - PMP}{100}\right) \cdot P_e \cdot \text{Pr} \cdot A_g \cdot PAR \dots \dots \text{Ecuación 12}
$$

Donde:

Ln: Lámina neta (mm) CC: Capacidad de Campo (%) PMP: Punto de Marchitez Permanente (%) Pe: Peso Específico (g/cm3) Pr: Profundidad Radicular (mm) Ag: Agotamiento (decimal) PAR: Porcentaje de área de humedecimiento (decimal)

# **4.2.5. Frecuencia de riego**

El valor de la frecuencia de riego se determinó mediante la Ecuación 13. El resultado obtenido es redondeado el número inmediatamente inferior.

$$
Fr = \frac{Ln}{Etc} \dots . .
$$
Ecuación 13

Donde:

Fr: Frecuencia de riego (días)

Ln: Lámina neta (mm)

Etc: Evapotranspiración del cultivo corregida por el factor de localización (mm/día)

## **4.2.6. Lámina neta corregida**

Una vez calculada la frecuencia de riego se procede a corregir la lámina neta como se muestra en la Ecuación 14.

$$
Lnc = Etc \cdot Fr \quad \dots \dots \text{Ecuación 14}
$$

Donde:

Lnc: Lámina neta corregida (mm)

Etc: Evapotranspiración del cultivo corregida por el factor de localización (mm/día) Fr: Frecuencia de riego (días)

#### **4.2.7. Lámina bruta**

Teniendo en cuenta la eficiencia del sistema y la lámina neta corregida se calcula la lámina bruta mediante la Ecuación 15.

$$
Lb = \frac{Lnc}{Ef} \dots \dots \text{Ecuación 15}
$$

Donde: Lb: Lámina bruta (mm) Lnc: Lámina neta corregida (mm) Ef: Eficiencia (%)

# **4.2.8. Tiempo de riego**

Se procede a calcular el tiempo de riego por medio de la Ecuación 16.

$$
Tr = \frac{Lb \cdot A}{n \cdot Q_{g}} \dots \dots \text{Ecuación 16}
$$

Donde:

Tr: Tiempo de riego (h)

Lb: Lámina bruta (m)

A: Marco de plantación  $(m^2)$ 

n: Número de goteros por planta

 $Q_g$ : Caudal del gotero seleccionado (m<sup>3</sup>/h)

# **4.2.9. Máximo número de operaciones en que se divide el área**

Valor indispensable para diseñar los bloques de riego, y se calcula con la Ecuación 17.

$$
N \leq \frac{\left( Fr \cdot H_{\text{disp}} \right)}{Tr} \dots \text{.Ecuación 17}
$$

Donde:

N: Número de operaciones en que se divide el área para regar

Fr: Frecuencia de riego (días)

Hdisp: Horas disponibles al día para regar

Tr: Tiempo de riego (h)

## **4.3. Diseño hidráulico del lateral**

#### **4.3.1. Pérdidas admisibles del lateral**

Inicialmente se determinaron las perdidas por fricción utilizando la Ecuación 18. Siendo la diferencia de altura negativa subiendo y positiva bajando.

$$
Padm_{\text{lat}} = 0, 2 \cdot P_o \pm \Delta Z_1 \dots \dots \text{Ecuación 18}
$$

Donde:

Padm<sub>lat</sub>: Pérdidas admisibles en el lateral (m.c.a)

Po: Presión de operación del gotero (m.c.a)

ΔZl: Diferencia de altura en el lateral (m), para situación más crítica

Los sistemas de riego por goteo son sólidos por lo que se diseñan siguiendo las normas ya establecidas para estos sistemas. Posteriormente se determina la cantidad de goteros según la longitud de siembra donde irán colocados los laterales.

# **4.3.2. Número de goteros**

La cantidad de goteros se determina con la Ecuación 19.

$$
N_{\text{got}} = \frac{L_{\text{lat}}}{E_{\text{g}}}
$$
........**Equation 19**

Donde:

Ngot: Número de goteros (ad)

Llat: Longitud del lateral (m)

Eg: Espaciamiento entre goteros (m)

Dicho valor se redondeó a un número entero de tal forma que se aprovechara la longitud del terreno al máximo.

## **4.3.3. Longitud real del lateral**

Se determina la longitud real que deben tener los laterales por medio de la Ecuación 20. Para dicha longitud se estableció que el primer gotero estuviese a Eg/2.

$$
Lr_{lat} = N_{got} \cdot E_g \dots \dots \text{Ecuación 20}
$$

Donde:

Lr<sub>lat</sub>: Longitud real del lateral (m)

Ngot: Número de goteros (ad)

Eg: Espaciamiento entre goteros (m)

## **4.3.4. Caudal del lateral**

Para determinar el caudal del lateral se utiliza la Ecuación 21.

$$
Q_{\text{lat}} = Q_{\text{got}} \cdot N_{\text{got}} \cdot \ldots \cdot \text{Ecuación 21}
$$

Donde:

 $Q_{lat}$ : Caudal del lateral  $(m^3/s)$ 

 $Q_{\text{got}}$ : Caudal de los goteros  $(m^3/s)$ 

Ngot: Número de goteros (ad)

## **4.3.5. Diámetro calculado**

Una vez conocido el valor de la presión admisible se calcula el diámetro teórico de la tubería con la ecuación de Hazen Williams, Ecuación 22, del cual se parte para seleccionar un diámetro comercial acorde con el obtenido mediante esta ecuación.

$$
D_{cal} = \left(\frac{1,131x10^{9} \cdot \left(\frac{Q_{lat}}{C}\right)^{1,852} \cdot L \cdot f}{Padm_{lat}}\right)^{0,205254} \cdot \dots \dots \cdot \text{Ecuación 22}
$$

Donde:

Dcal: Diámetro calculado (m)

 $Q_{lat}$ : Caudal del lateral  $(m^3/s)$ 

Padmlat: Pérdidas admitidas en los laterales (m.c.a)

C: Constante de Hazen-Williams (ad)

L: Longitud de laterales (m)

*f*: Coeficiente de fricción (ad)

# **4.3.6. Pérdidas reales del lateral**

Estas se determinaron por medio de la Ecuación 23 y se utilizó el diámetro comercial previamente seleccionado.

$$
Hf_{lat} = 1,131x10^{9} \cdot \left(\frac{Q_{lat}}{C}\right)^{1,852} \cdot D_{lat}^{\quad -4,872} \cdot L_{lat} \cdot f \quad .... \text{.} \text{Ecuación 23}
$$

Donde:

Hflat: Pérdidas del lateral (m.c.a)

 $Q_{lat}$ : Caudal del lateral  $(m^3/h)$ 

C: Constante del material (ad)

Dlat: Diámetro del lateral (mm)

Llat: Longitud del lateral (m)

*f*: Coeficiente de fricción (ad)

## **4.3.7. Número de laterales**

La cantidad de laterales por bloque de riego es determinada mediante la Ecuación 24.

$$
Nlat = \frac{L_{mult}}{E_{lat}} \dots . .
$$
Equación 24

Donde:

Nlat: Número de laterales (ad)

Lmult: Longitud de la múltiple (m)

Elat: Espaciamiento entre laterales (m)

# **4.3.8. Presión de entrada en el lateral**

Se calcula la presión en la entrada de la tubería lateral mediante la Ecuación 25.

$$
Pe_{\text{lat}} = P_o + 0,77 \cdot Hf_{\text{lat}} \pm 0,23 \cdot \Delta Z_1 \dots
$$
 Ecuación 25

Donde:

Pelat: Presión de entrada en el lateral (m.c.a)

Po: Presión de operación (m.c.a)

Hflat: Perdidas en el lateral (m.c.a)

 $\Delta Z_1$ : Pendiente (m/m)

# **4.4. Diseño hidráulico de la múltiple y principal**

#### **4.4.1. Longitud de la múltiple**

El cálculo de la longitud de la múltiple se hace por medio de la Ecuación 26.

$$
L_m = (N_{lat} - 1) \cdot E_{lat} \cdot \dots \cdot \text{Ecuación 26}
$$

Donde:

Lm: Longitud de la múltiple (m) Nlat: Número de laterales (ad) Elat: Espaciamiento entre laterales (m)

#### **4.4.2. Caudal de la múltiple**

El caudal de la múltiple es determinado por medio de la Ecuación 27.

$$
Q_m = N_{lat} \cdot Q_{lat} \cdot \ldots \cdot \text{Ecuación 27}
$$

Donde:

 $Q_m$ : Caudal de la múltiple  $(m^3/h)$ 

Nlat: Número de laterales (ad)

 $Q_{lat}$ : Caudal del lateral  $(m^3/h)$ 

#### **4.4.3. Diámetro de la múltiple**

El diámetro de la múltiple se calcula utilizando la Ecuación 22 y se cambian los valores que son respectivos de la múltiple, una vez realizado el cálculo se selecciona el diámetro comercial inmediatamente superior.

## **4.4.4. Perdidas admisibles en la múltiple**

Este valor se determina por medio de las pérdidas totales y las pérdidas del lateral como se observa en la Ecuación 28.

$$
Padm_m = 0, 2 \cdot P_o \pm \Delta Z_l \pm \Delta Z_m - Hf_{lat} \dots \dots \text{Ecuación 28}
$$

Donde:

Padmm: Pérdidas admisibles en la múltiple (m.c.a) Po: Presión de operación del gotero (m.c.a) ΔZl: Diferencia de altura en el lateral (m), para situación más crítica ΔZm: Diferencia de altura en el lateral (m), para situación más crítica Hflat: Pérdidas en el lateral (m)

## **4.4.5. Presión de la válvula**

Se estima el valor de la presión en las válvulas mediante la Ecuación 29.

$$
P_v = P_{el} + 0.77 \cdot Hf_m \pm 0.23 \cdot \Delta Z_m \dots \dots \text{Ecuación 29}
$$

Donde:

Pv= Presión en la válvula (m.c.a)

Pel= Presión de entrada al lateral (m.c.a)

Hfm: pérdidas por fricción en la tubería múltiple (m.c.a)

ΔZm: diferencia de altura en la tubería múltiple (m)

## **4.4.6. Presión distal**

Se determina la presión distal del lateral por medio de la Ecuación 30.

$$
P_d = P_v - Hf_m - Hf_{lat} \pm \Delta Z_l \pm \Delta Z_m \dots
$$
 *Ecuación 30*

Donde:

Pd: Presión distal (m.c.a) Pv: Presión en la válvula (m.c.a) Hfm: Pérdidas por fricción de la múltiple (m) Hflat: Pérdidas por fricción del lateral (m) ΔZm: Diferencia de altura en la múltiple (m) ΔZl: Diferencia de altura en el lateral (m)

#### **4.4.7. Diseño de la tubería principal**

El caudal de la principal se estimó mediante la Ecuación 31:

$$
Q_p = \sum Q_m \, \dots \, \text{Ecuación 31}
$$

Donde:

 $Q_p$ : Caudal del principal (m<sup>3</sup>/h)

 $Q_m$ : Caudal de las múltiples  $(m^3/h)$ 

## **4.4.8. Diámetro calculado**

 $P_d = P_c - Hf_m - Hf_{tot} + \lambda Z_c + \lambda Z_m \dots$ ... Ecuación 30<br>
c.a.)<br>
ula (m.c.a)<br>
c.a.)<br>
ula (m.c.a)<br>
c.a.)<br>
ura en el lateral (m)<br>
ura en el lateral (m)<br>
ura en el lateral (m)<br> **tubería principal**<br>
signal se estimó mediante la Ecuación El cálculo del diámetro de la tubería principal se llevó a cabo mediante el método de velocidad permisible, en el cual se toma como rango óptimo de operación del sistema de 0,6-3 m/s. Para realizar el cálculo mediante la Ecuación 32 se tomó un valor de velocidad de flujo de 1,5 m/s.

$$
D = \sqrt{\frac{4 \cdot Q}{\pi \cdot v}}
$$
 .... Ecuación 32

Donde:

D: Es el diámetro de la tubería (m) Q: Es el caudal que transporta la tubería  $(m^3/s)$ *v*: Es la velocidad en la tubería (m/s)

Se selecciona la tubería con diámetro comercial inmediatamente superior al obtenido con la ecuación anterior y se recalcula la velocidad del flujo para tener certeza de que se encuentre dentro del rango óptimo de operación, al igual que se calculan las perdidas con la Ecuación 23 sin utilizar el factor f, ya que esta tubería no tiene salidas abiertas.

#### **4.4.9. Carga dinámica total**

Se procede a calcular la carga dinámica total con la Ecuación 33 para verificar que el sistema puede funcionar por gravedad.

$$
CDT = P_v + 0,05 \cdot (P_v + Hf_p) + Hf_p \pm \Delta Z \dots
$$
 *ECuación* 33

Donde:

CDT: Carga dinámica total (m.c.a)

Pv: Presión en la válvula (m.c.a)

H*f*p: Pérdidas por fricción en tubería principal (m)

ΔZ: Diferencia de altura en la tubería principal (m)

Este parámetro fue de suma importancia calcularlo, ya que de este modo se verifica si el sistema puede operar por gravedad. El valor de 0,05(Pv+H*f*p) representa las pérdidas secundarias.

## **4.5. Modelación EPANET**

Para la modelación del sistema de riego se exporta el modelo realizado en AutoCAD, hacia una aplicación llamada EPACAD para su transformación de archivo dxf a inp, posteriormente se carga el diseño a EPANET (al ser compatibles) y se corrigen los errores mostrados por el sistema, para después proceder con la simulación donde se pueden observar las presiones, caudales y otros factores de interés según los datos suministrados al programa con base a los cálculos hidráulicos y las características de la zona como las cotas en los diferentes puntos.

## **4.6. Análisis sociocultural**

Se realiza una revisión in situ de las infraestructuras para definir el impacto que tiene el proyecto a nivel social. De igual forma se identifican los beneficios que el proyecto brindará al productor, así como a la sociedad en general.

## **4.7. Análisis económico**

El análisis económico se lleva a cabo mediante una evaluación financiera que toma en cuenta el valor actual neto (VAN), la tasa interna de retorno (TIR) y el periodo de recuperación. La información financiera requerida es: ingresos del productor, la inversión inicial y otros elementos necesarios para llevar a cabo un flujo de efectivo.

## **4.8. Análisis ambiental**

Primeramente, se debe llenar el formulario de evaluación ambiental (D-1) de Setena para tener un conocimiento previo del proyecto y determinar su respectiva viabilidad ambiental.

# **5. RESULTADOS**

## **5.1. Diseño Agronómico**

## **5.1.1. Levantamiento topográfico**

Inicialmente se visitó la finca y mediante el uso de GPS se obtuvieron puntos georreferenciados del sitio de trabajo para posteriormente descargarlos y transfórmalos a coordenadas CRTM05 para poder modelarlos con el software Quantum QGIS 3.18.1 y tener una visualización de la ubicación geográfica de la finca como se muestra en a Figura 3.

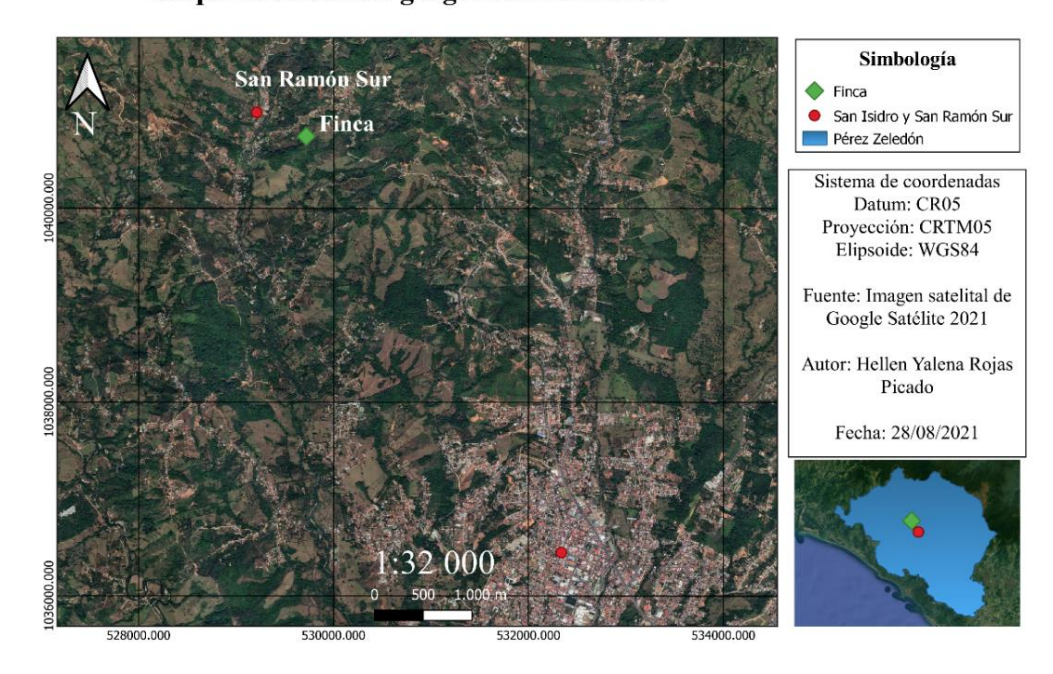

Mapa de ubicación geográfica de la finca

**Figura 3** Mapa de ubicación geográfica de la finca

Posteriormente se utilizó una Antena GNSS RTK para realizar el levantamiento topográfico de la zona de estudio tomando puntos a lo largo de la finca, en la base del tanque de almacenamiento y en los vértices de los invernaderos para tener conocimiento del área abarcada por cada uno de ellos como se muestra en la Figura 4. Los invernaderos 1 y 2 se muestran en los Anexos 5 y 6 respectivamente.

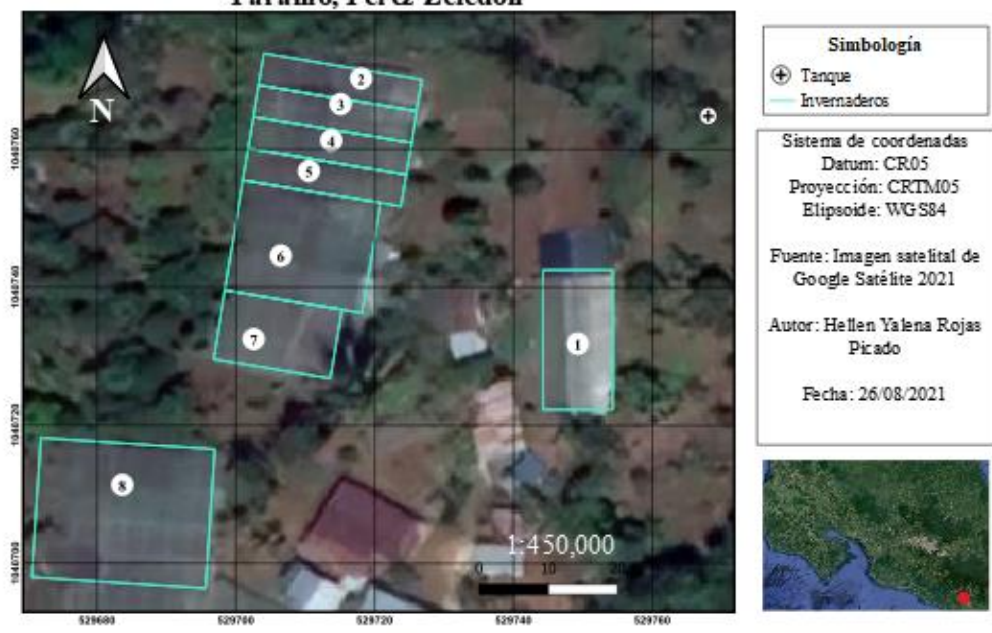

Mapa de invernaderos y tanque de almacenamiento, Páramo, Pérez Zeledón

**Figura 4** Mapa de invernaderos y tanque de almacenamiento

Además, se obtuvo el mapa de curvas de nivel del terreno y las líneas del flujo mediante el programa Surfer 16 como se observa en la Figura 5, por esto el trazo de los laterales de tubería para la aplicación de riego se hizo sobre las curvas de nivel.

Cabe resaltar que los tanques de almacenamiento (ver Anexo 4), se encuentran en la parte más alta de la finca y sobre una estructura de acero de 5 metros de altura llenándose constantemente a razón de 0,1 l/s.

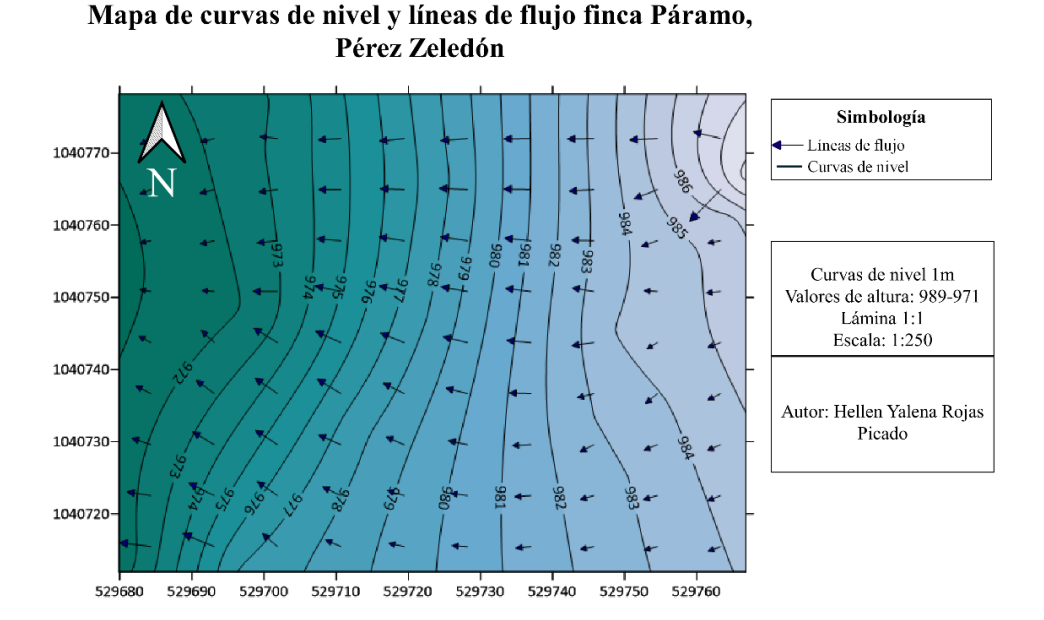

**Figura 5** Mapa de curvas de nivel y líneas de flujo de la finca

# **5.1.2. Textura de suelo y método de Bouyoucos**

Se tomaron muestras de suelo en la finca a una profundidad de 30 centímetros y mediante la prueba de Bouyoucos se obtuvieron los resultados que se muestran en el Cuadro 1, cuyos valores al ser ingresados en el triángulo de textura del Anexo 2 definen el suelo de ambas muestras como una textura arcillosa.

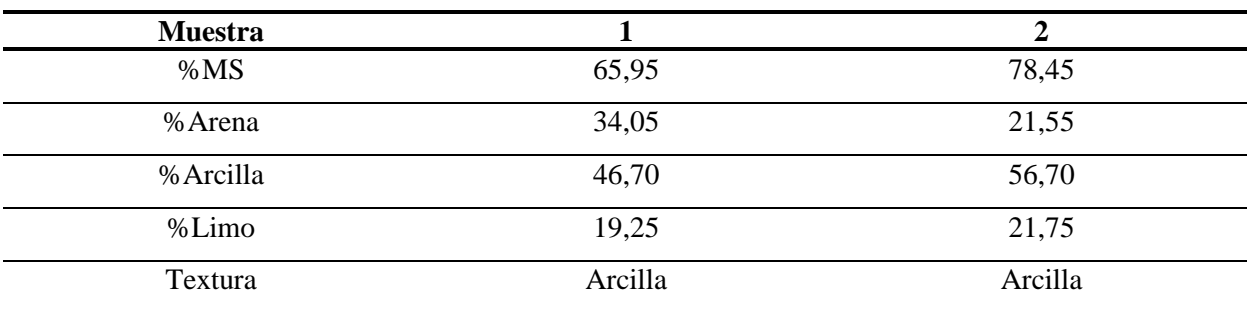

**Cuadro 1** Prueba de textura mediante el método de Bouyoucos

Los suelos arcillosos usualmente tienen espacios porosos tan pequeños que el agua infiltra parcialmente bajo la acción capilar, esta agua solo puede ser movida por las raíces de las plantas y por la evaporación que usualmente es lenta en este tipo de textura de suelo.

#### **5.1.3. Capacidad de Campo**

Se determinó el valor de capacidad de campo para las dos muestras tomadas en el campo, cuyos resultados se promediaron para obtener un valor de capacidad de campo promedio igual a 40,24%, el cual coincide con el rango usual para este tipo de suelo según el Anexo 1.

## **5.1.4. Punto de Marchitez Permanente**

De igual modo se obtuvieron dos valores de punto de marchitez permanente los cuales se promediaron para obtener un valor de punto de marchitez permanente igual a 20,87%, el cual se encuentra dentro del rango presente en el Anexo 1 para suelos arcillosos.

## **5.1.5. Densidad aparente**

Se obtiene un valor de densidad aparente para este suelo de  $0.95$  g/cm<sup>3</sup>, el cual es un valor bajo de densidad aparente para un suelo arcilloso, esto según Garita (2019) puede ocurrir por el contenido de materia orgánica, ya que su contenido proporciona el aumento de granulación del suelo. En el caso de los invernaderos en estudio poseen un 7% de materia orgánica.

#### **5.1.6. Cálculo de Evapotranspiración potencial (Eto) y del cultivo (Etc)**

Mediante el uso de CLIMWAT y CROPWAT se obtiene el Anexo 7 donde se muestra como evapotranspiración potencial crítica la presentada por el mes de marzo, valor seleccionado para llevar a cabo el diseño y evitar deficiencias hídricas debido a la cantidad de agua que se pierde por evapotranspiración. Mediante la Ecuación 9 y haciendo uso del Kc promedio del cultivo de tomate se obtiene una evapotranspiración de cultivo de 5,87 mm/d para el mes de marzo, este valor refleja el comportamiento generado fuera del invernadero, sin embargo, al no contar con una estación meteorológica dentro de los invernaderos se procede a utilizar este valor.

## **5.2. Riego por goteo**

Una vez llevado a cabo el diseño agronómico se procede a realizar el diseño del sistema de riego por goteo:

## **5.2.1. Eficiencia del sistema**

Se obtiene un valor de eficiencia del sistema de 0,95, ya que, la relación de transpiración para suelos de textura fina es de 1 y el coeficiente uniformidad aceptable para un sistema de riego por goteo es de 0,95.

#### **5.2.2. Elección del gotero**

Se selecciona un gotero autocompensado Naandanjain TopDrip (Anexo 8), con un caudal de 1 l/h y un rango de presión de operación de 4-25,5 m.c.a, cuyo filtrado debe ser con un filtro de 120 mesh, por lo cual se decide colocar en el sistema un filtro de malla 150 Mesh RBY-100.

#### **5.2.3. Porcentaje de área a regar (PAR)**

Se tomó una sección de los invernaderos de 6 metros de ancho por 10 metros de largo, considerando pasillos de 40 centímetros entre hileras y tomando en cuenta el área que se encuentra húmeda se obtiene un área húmeda por surco de 6 metros cuadrados. La fracción de esta área húmeda entre el área total seleccionada por 100 da como resultado un PAR de 60% en este caso.

## **5.2.4. Lámina neta**

Se obtuvo una lámina neta de 13,8 mm como se muestra en el Anexo 9.

#### **5.2.5. Frecuencia de riego**

La frecuencia de riego obtenida fue de 2,35 días, por lo cual se decidió redondearlo a 2 días (ciclo de riego) para agilizar la conformación del calendario de riego.

#### **5.2.6. Lámina neta corregida**

Establecido el ciclo de riego cada 2 días se recalcula la lámina neta, la cual es 11,73 mm.

## **5.2.7. Lámina bruta**

Tomando en cuenta una eficiencia del 95% se obtiene una lámina bruta de 12,35 mm.

#### **5.2.8. Tiempo de riego**

El tiempo de riego obtenido es de 2,47 horas (2 horas y 28 minutos).

## **5.2.9. Máximo número de operaciones en que se divide el área**

Tomando en cuenta 10 horas disponibles por día para regar, con el tiempo de riego obtenido y regando cada dos días se obtiene un número de divisiones máximas a realizar de 8,1 y tomando en cuenta que se cuenta con ocho invernaderos existentes en la finca, se decide regar cada uno de ellos de forma individual, por lo cual se establecen 8 bloques de riego.

## **5.3. Diseño hidráulico del lateral**

Como se observa en el Anexo 10 el diseño hidráulico del sistema se llevó a cabo para los ocho invernaderos, identificando que las condiciones críticas de diseño de esta finca recaen en el invernadero ocho, el cual es el más lejano desde el tanque de almacenamiento y posee una mayor pendiente, por lo cual el diseño hidráulico de los laterales se realizó a partir de sus parámetros respectivos.

## **5.3.1. Pérdidas admisibles del lateral**

Las pérdidas admisibles consideradas para los laterales son de 5,099 metros columna de agua.

#### **5.3.2. Número de goteros**

En el Anexo 10 se muestra el número de goteros presentes en cada invernadero, para el invernadero 8 se tienen 100 goteros por lateral.

# **5.3.3. Longitud real del lateral**

Una vez obtenido el número de goteros por lateral, se calcula la longitud real de los laterales, la cual es de 19,9 metros.

## **5.3.4. Caudal del lateral**

Tomando en cuenta que se tienen 100 goteros por lateral, y el caudal de operación del gotero es de 0,001 m<sup>3</sup>/h se obtiene un caudal de lateral de 0,1 m<sup>3</sup>/h.

## **5.3.5. Diámetro calculado**

El mayor diámetro calculado fue el del invernadero ocho, el cual como se muestra en el Anexo 11 es sumamente pequeño, por lo tanto, se decidió elegir el gotero auto compensado de 1 l/h de menor diámetro comercial el cual posee un diámetro de 15,7 milímetros.

## **5.3.6. Pérdidas reales del lateral**

Una vez seleccionado el diámetro del gotero, se seleccionan las pérdidas reales que ocurren en el lateral las cuales son de 0,0184 metros columna de agua.

#### **5.3.7. Número de laterales**

El número de laterales en cada invernadero se muestra en el Anexo 10, para el invernadero 8 es un total de 25.

## **5.3.8. Presión de entrada en el lateral**

La presión obtenida en la entrada del lateral es de 4,092 metros columna de agua.

## **5.4. Diseño hidráulico de la múltiple y principal**

#### **5.4.1. Longitud de la múltiple**

La longitud de cada una de las múltiples se muestra en el Anexo 11, considerando que se le resta un valor de El/2 al ancho total del invernadero en el caso del invernadero 8 se tiene una longitud de múltiple de 24,5 metros.

#### **5.4.2. Caudal de la múltiple**

El número de laterales totales por el caudal del lateral da como resultado el caudal total que pasa por la múltiple, el caudal correspondiente a la múltiple del invernadero 8 es de 2,5 m<sup>3</sup>/h.

#### **5.4.3. Diámetro de la múltiple**

Se determinó el diámetro comercial correspondiente al invernadero crítico el cual es de 17,2 mm, por lo cual se seleccionó para la múltiple el diámetro comercial igual a 28,7 mm.

## **5.4.4. Perdidas admisibles en la múltiple**

Las pérdidas admisibles en cada una de las múltiples se muestran en el Anexo 11, cuya pérdida respectiva para el caso crítico es de 5,681 metros columna de agua.

#### **5.4.5. Presión de la válvula**

Las presiones en las válvulas se mantienen en un rango de 2,9877-3,8589 metros columna de agua, siendo la válvula con más presión la correspondiente al invernadero 1.

#### **5.4.6. Presión distal**

Las presiones distales se encuentran en un rango de 4,936-7,798 metros columna de agua, siendo el valor menor el correspondiente a la múltiple del invernadero 1.

#### **5.4.7. Diseño de la tubería principal**

El diseño de la tubería principal se diseñó en dos tramos, iniciando en la base de los tanques de almacenamiento con una Tee y partiendo tanto hacia el invernadero 1 con su respectivo caudal de 1 m<sup>3</sup>/h, como hacia el resto de los invernaderos tomando como caudal de diseño el perteneciente al invernadero 8 de 2,5 m<sup>3</sup>/h.

## **5.4.8. Diámetro calculado**

Tomando en cuenta el caudal que debe pasar por cada una de las tuberías principales y partiendo de una velocidad admisible de 1,5 m/s, se obtiene el diámetro comercial de cada una de estas como se observa en el Cuadro 2, por lo cual se seleccionó un diámetro de 25 mm (1 pulgada) hacia el invernadero 1 y un diámetro de tubería principal de 31 mm (1 ¼ pulg) hacia el resto de los invernaderos hasta llegar al invernadero 8.

**Cuadro 2** Parámetros correspondientes a las tuberías principales

| <b>Invernadero</b>      |         | O       |
|-------------------------|---------|---------|
| Diámetro calculado (mm) | 15,3552 | 24,2788 |
| Diámetro comercial (mm) | 25      | 31      |
| $Hf$ (m.c.a)            | 0,3504  | 3,5972  |
| Velocidad real (m/s)    | 0,5658  | 0,9200  |

#### **5.4.9. Carga dinámica total**

Al calcular la carga dinámica total con la Ecuación 33 se obtuvo una carga dinámica total de -10,7842 metros columna de agua para el invernadero 1 y -22,1198 metros columna de agua para el invernadero 8, por lo cual queda en evidencia que el sistema puede trabajar de buena forma por gravedad y no se requiere una bomba.

## **5.5. Materiales requeridos**

En el Cuadro 3 se muestran los materiales requeridos para instalar el sistema de riego.

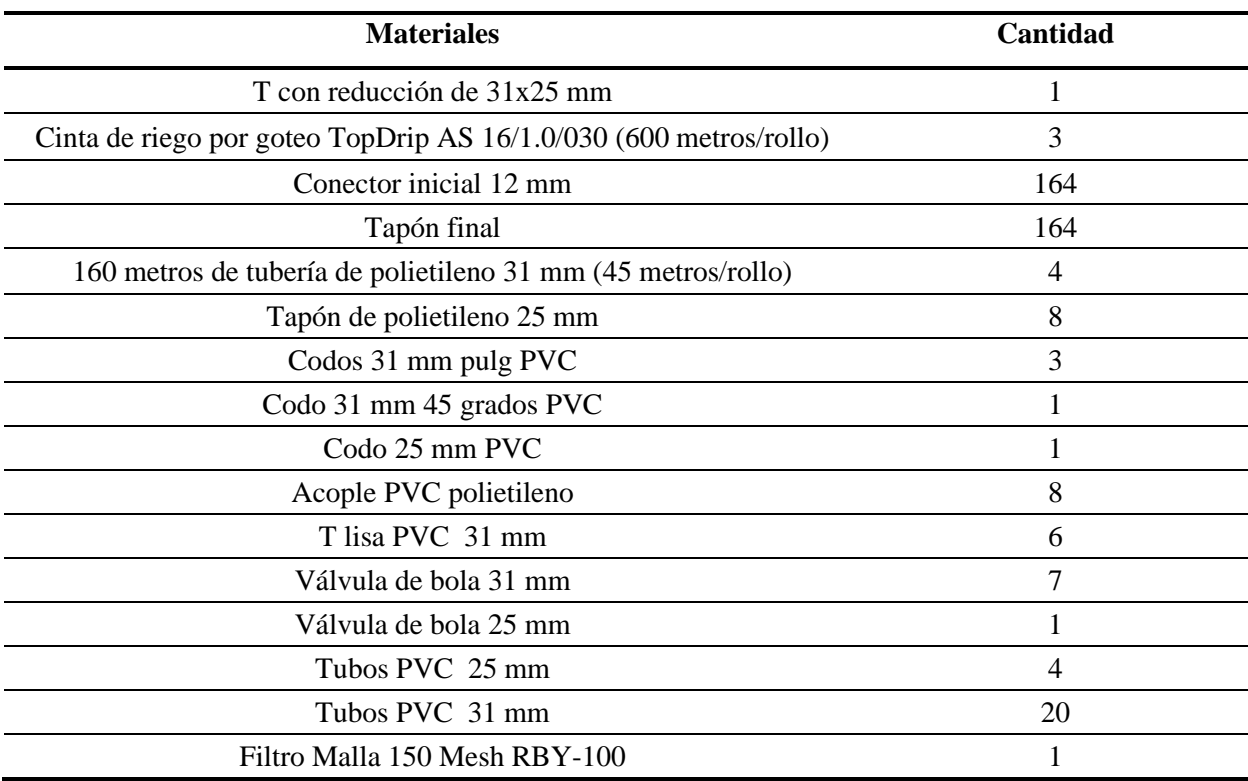

**Cuadro 3** Materiales requeridos para el sistema de riego propuesto

#### **5.6. Operación del sistema**

La operación del sistema se debe llevar a cabo considerando que en el día 1 a las 5 de la mañana se abre la válvula del invernadero 1 denominada C, como se muestra en el Cuadro 4, 2 horas y media después se cierra esta válvula para abrir la siguiente debido a que cada bloque de riego se debe regar durante ese tiempo.

Pasadas las 13 horas de trabajo establecidas previamente se cierra la última válvula del día (invernadero 6, válvula E) y el agricultor puede terminar su jornada laboral. El día 2 se inicia del mismo modo, pero iniciando en el invernadero 7 (válvula G) y por último cerrando su respectiva válvula a las 7:30 de la mañana para abrir la del invernadero 8 (válvula I) y de este modo 2 horas y media después terminar con la aplicación de riego. Desde ese momento hasta el día 3 a las 5 de la mañana el sistema permanece en reposo y los tanques completando su máximo nivel.

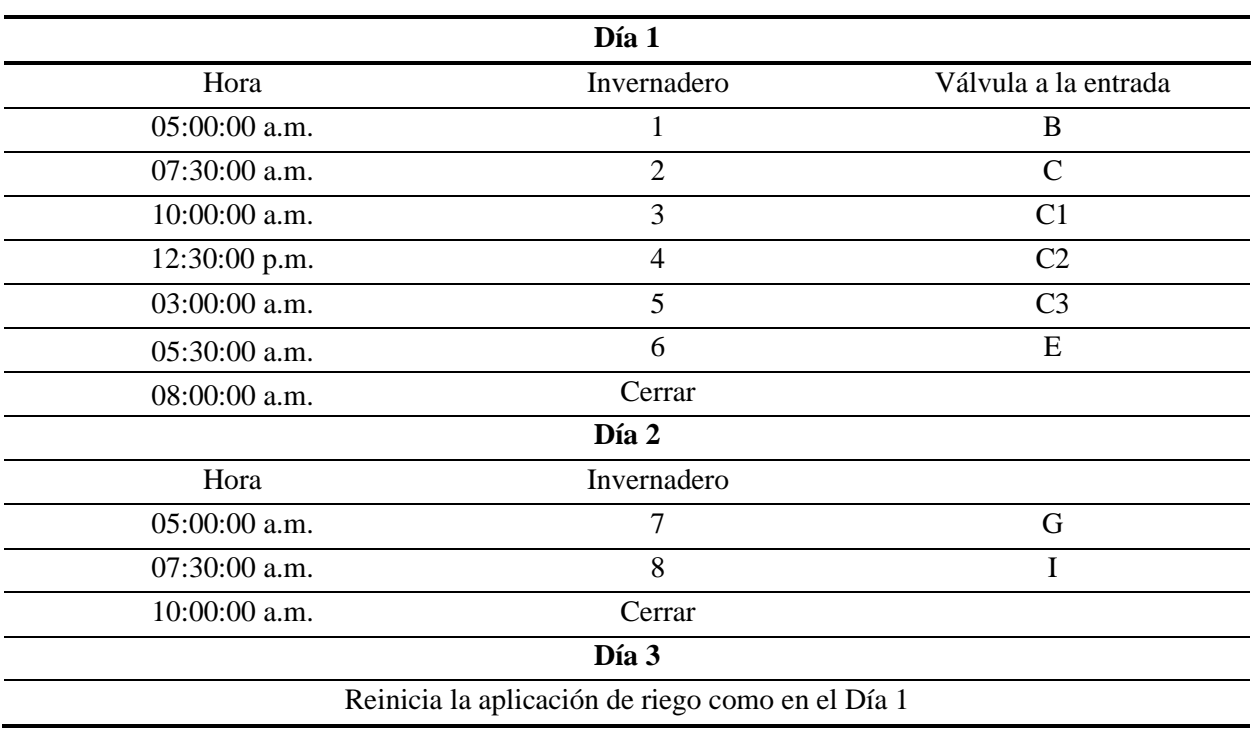

**Cuadro 4** Operación del sistema de riego

# **5.7. Modelación EPANET**

Mediante el uso de la aplicación EPANET se verificó que el diseño de la tubería principal tuviera las presiones y velocidades admisibles, como se muestra en la Figura 6 la presión en el nodo final (B) de la tubería principal perteneciente al invernadero 1 está dentro del rango permitido, el cual es de 4-14 m.c.a.

## Presión en cada nodo de la tubería principal 1 EPANET

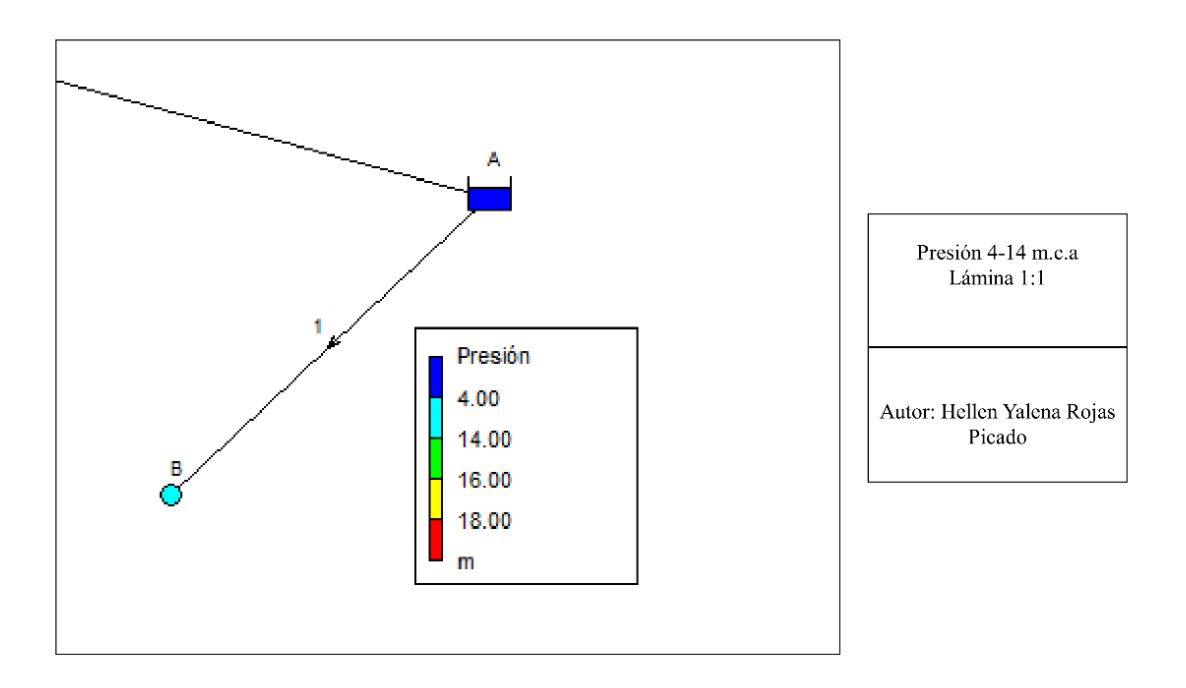

**Figura 6** Presión en cada nodo de la tubería principal 1 obtenido mediante EPANET

En el caso de la tubería principal 2 dirigida desde el tanque hasta el invernadero 8, se numeraron los nodos y los tramos de tubería entre cada uno de estos como se muestra en la Figura 7, donde se puede observar que los nodos C, C1, C2, E, F, G e I (correspondientes a la entrada de los invernaderos 2,3,4,6,7,8) poseen una presión en un rango de 14-16 m.c.a.

En el caso de los nodos C3 (correspondiente a la entrada del invernadero 5), D y H poseen un rango de presión de 4-14 m.c.a.

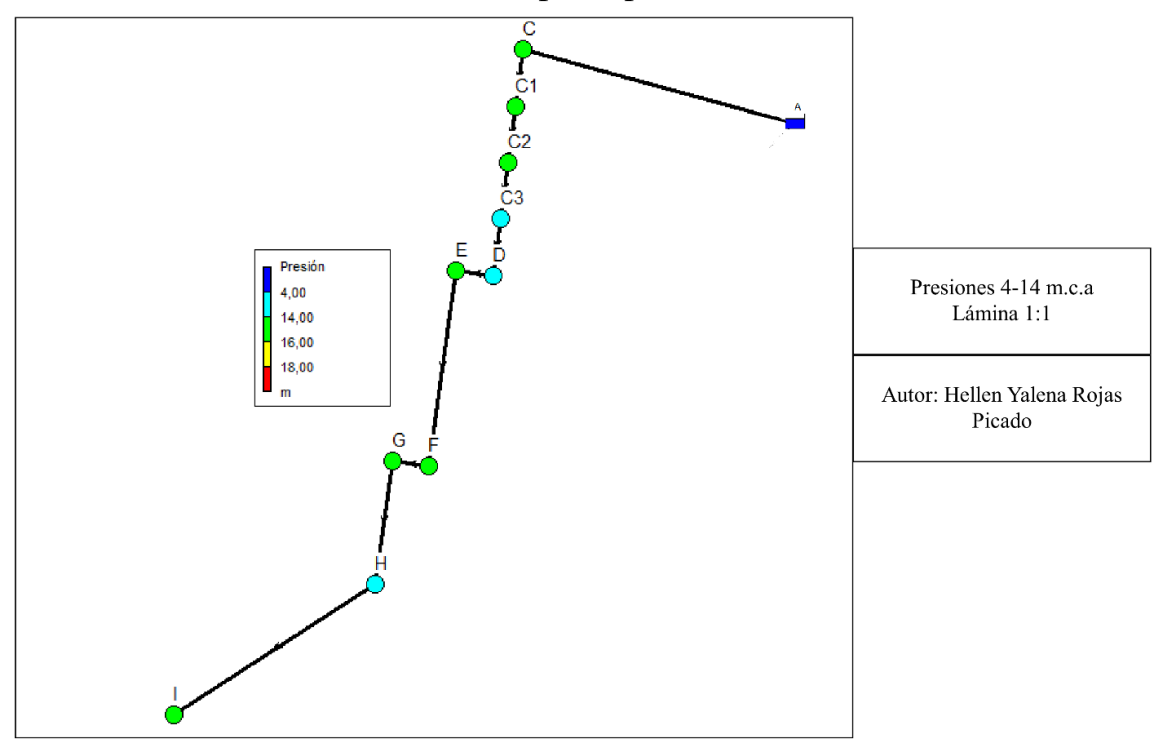

# Presión en cada nodo de la tubería principal 2 EPANET

**Figura 7** Presión en cada nodo de la tubería principal 2 obtenido mediante EPANET

Mediante el programa EPANET también se pudo comprobar que las velocidades en cada tramo de las tuberías principales estaban dentro del rango admisible, en el caso de la tubería principal 1 como se muestra en la Figura 8 el rango de velocidad del flujo de agua es de 0,1-1 m/s y para la tubería principal 2 un rango de 1-2 m/s.

## Velocidad del agua en cada tramo de la tubería principal **1 EPANET**

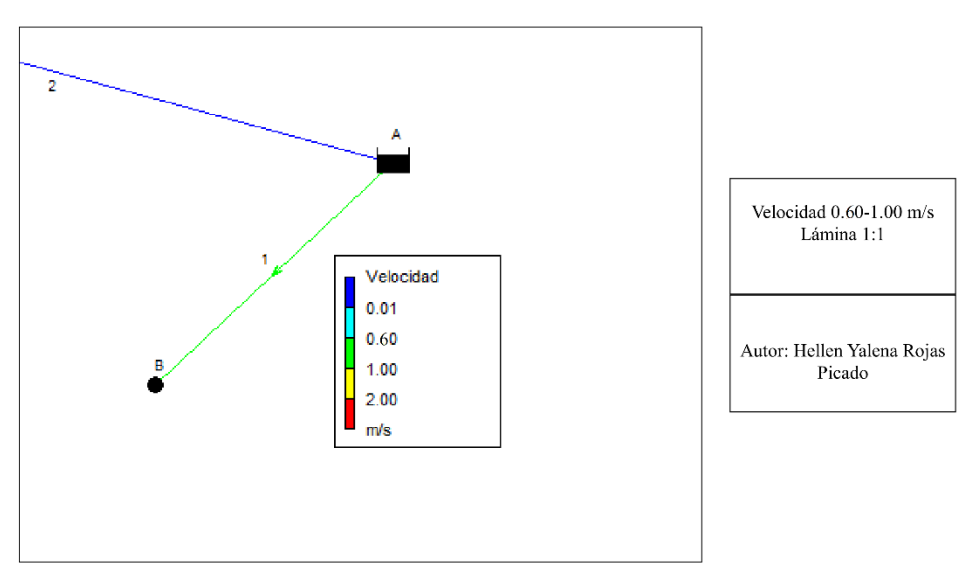

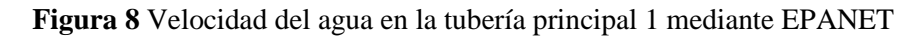

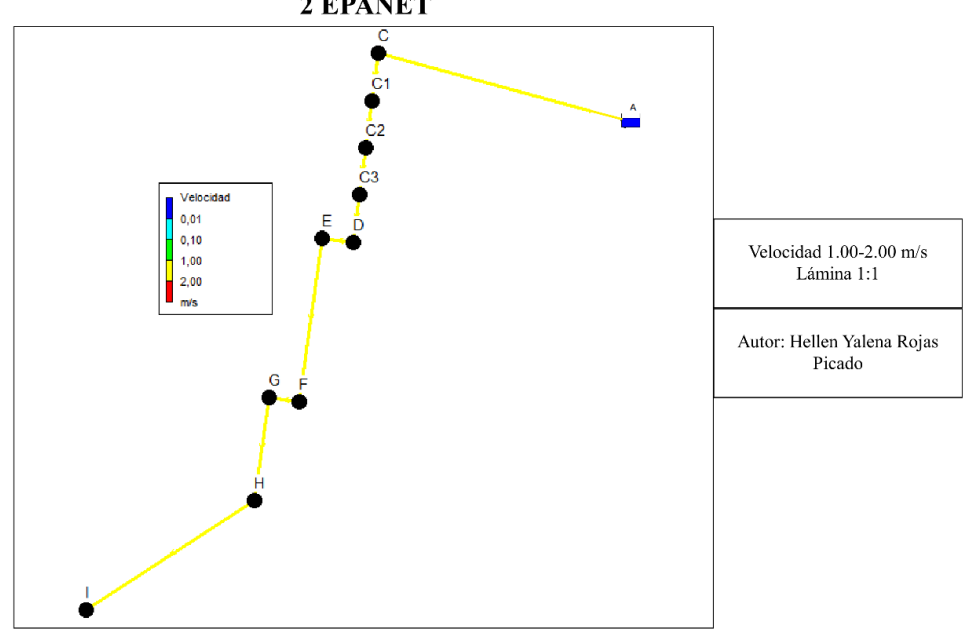

Velocidad del agua en cada tramo de la tubería principal 2 EPANET

**Figura 9** Velocidad del agua en la tubería principal 2 mediante EPANET

## **5.8. Análisis sociocultural**

La realización de este proyecto influye de forma directa al productor de la finca, ya que es de pequeña índole y no de carácter social (no es fuente de empleos nuevos). Sin embargo, al encontrarse este proyecto bajo la directriz del MAG podría implementarse en mayor medida por los productores del cantón y de ese modo se convertiría en proyecto de interés social, compartiendo el conocimiento sobre sistemas de riego eficientes y cuyo consumo hídrico se resume al necesario para suplir las necesidades de un cultivo específico.

## **5.9. Análisis económico**

En el Cuadro 5 se observan los materiales necesarios para llevar a cabo la instalación del sistema de riego con sus respectivos precios unitarios y precios totales.

| PRECIOS MATERIALES SISTEMA DE RIEGO (COLONES)                     |                |                         |                         |  |  |  |  |
|-------------------------------------------------------------------|----------------|-------------------------|-------------------------|--|--|--|--|
| Materiales                                                        | Cantidad       | Precio unitario         | Precio total            |  |  |  |  |
| Te con reducción de 31x25 mm                                      |                | $\mathcal{Q}2,262.00$   | $\mathcal{Q}2,262.00$   |  |  |  |  |
| Cinta de riego por goteo TopDrip AS 16/1.0/030                    | $\overline{3}$ | \$105,283.27            | $\mathcal{Q}315,849.81$ |  |  |  |  |
| Conector inicial 12 mm                                            | 164            | $\mathcal{Q}190.00$     | $\mathcal{Q}31,160.00$  |  |  |  |  |
| Tapón final                                                       | 164            | $\mathcal{Q}416.00$     | $\mathcal{C}68,224.00$  |  |  |  |  |
| 160 metros de tubería de polietileno 31 mm ROLLOS<br>de 45 metros | $\overline{4}$ | $\mathcal{Q}$ 56,500.00 | $\mathcal{Z}226,000.00$ |  |  |  |  |
| Tapón de polietileno 25 mm                                        | 8              | $\mathcal{Q}100.00$     | <b>₡800.00</b>          |  |  |  |  |
| Codos 31 mm PVC                                                   | $\overline{3}$ | $\mathcal{Q}1,300.00$   | $\mathcal{Q}3,900.00$   |  |  |  |  |
| Codo 31 mm 45 grados PVC                                          | 1              | \$1,275.00              | $\mathcal{Q}1,275.00$   |  |  |  |  |
| Codo 25 mm PVC                                                    | 1              | $\mathcal{O}690.00$     | $\mathcal{C}690.00$     |  |  |  |  |
| Acople PVC polietileno                                            | 8              | $\mathcal{Z}285.00$     | $\n  Q2,280.00\n$       |  |  |  |  |
| T lisa PVC 31 mm                                                  | 6              | $\mathcal{Q}1,508.00$   | $\mathcal{Q}9,048.00$   |  |  |  |  |
| Válvula de bola 31 mm                                             | $\overline{7}$ | $\mathcal{Q}5,695.00$   | $\mathcal{Q}39,865.00$  |  |  |  |  |
| Válvula de bola 25 mm                                             | 1              | $\mathcal{Q}3,569.00$   | $\mathcal{Q}3,569.00$   |  |  |  |  |
| Tubos PVC 25 mm                                                   | $\overline{4}$ | $\mathcal{Q}9,778.00$   | $\mathcal{Q}39,112.00$  |  |  |  |  |
| Tubos PVC 31 mm                                                   | 20             | $\mathcal{Q}15,280.00$  | ₡305,600.00             |  |  |  |  |
| Filtro Malla 150 Mesh RBY-100                                     |                | $\mathcal{Q}20,360.00$  | $\mathcal{Z}20,360.00$  |  |  |  |  |
|                                                                   |                | <b>Total</b>            | \$1,069,994.81          |  |  |  |  |

**Cuadro 5** Presupuesto materiales para la implementación del sistema de riego por goteo

Posteriormente se calculó el valor de instalación del sistema considerando necesarios dos peones agrícolas trabajando en jornadas de 8 horas durante 6 días, una capacitación inicial y servicios técnicos como se observa en el Cuadro 6. Cabe resaltar que se prevé un valor anual de mantenimiento e imprevistos (3% del valor de los materiales del sistema de riego).

| PRECIOS DE INSTALACIÓN SISTEMA DE RIEGO (COLONES)    |                          |  |
|------------------------------------------------------|--------------------------|--|
| Capacitación                                         | $\n  Q20,000.00\n$       |  |
| Consultoría por servicios técnicos                   | $\mathcal{Z}$ 500,000.00 |  |
| Precio de instalación, 2 peones durante 1 semana     | \$122,400.00             |  |
| Total                                                | $\mathcal{C}642,400.00$  |  |
| Mantenimiento anual (3% del valor de los materiales) | $\mathcal{Q}32,099.84$   |  |
| Imprevistos anuales (3% del valor de los materiales) | ₡32,099.84               |  |

**Cuadro 6** Precios de instalación sistema de riego por goteo

Es importante mencionar que el capital para la inversión inicial se obtiene de fondos propios por lo que no se requiere de financiamientos externos, considerando que el sistema se utilizará de forma correcta siguiendo el plan de manejo y abriendo las válvulas respectivas en los momentos establecidos, y se establece una vida útil del sistema de 5 años para cuestiones del análisis (podrían ser más o menos dependiendo de la forma de uso).

El sistema funciona por gravedad y el agua es tomada de una naciente, por lo cual no se generan gastos operativos mensuales por parte del sistema, sin embargo, se considera un gasto anual mínimo de mantenimiento e imprevistos del 3% del valor de los materiales del sistema.

Como se muestra en el Cuadro 7, para realizar el análisis económico se tomó un valor de impuesto sobre la renta del 10%, una TREMA del 10%, una vida útil del sistema de 5 años.

| Año                              | $\boldsymbol{0}$        | 1                        | $\overline{2}$         | 3                        | $\boldsymbol{4}$        |
|----------------------------------|-------------------------|--------------------------|------------------------|--------------------------|-------------------------|
| Ingresos                         |                         | $\mathcal{Q}4,671,520$   | $\mathcal{Q}4,791,578$ | $\mathcal{Q}4,914,721$   | $\mathcal{Q}5,041,029$  |
| Inversión                        | $ Q$ 1,712,394          |                          |                        |                          |                         |
| Presupuesto de                   |                         | $\mathcal{Q}64,199$      | $\mathcal{C}64,199$    | $\mathcal{C}64,199$      | $\mathcal{C}64,199$     |
| mantenimiento e                  |                         |                          |                        |                          |                         |
| imprevisto<br>Depreciación línea |                         | ₡193,998                 | C <sub>193</sub> ,998  | ₡193,998                 | C <sub>193,998</sub>    |
| recta                            |                         |                          |                        |                          |                         |
| FNE antes de                     |                         | $\mathcal{Q}4,413,321$   | $\mathcal{Q}4,533,379$ | $\mathcal{Q}4,656,522$   | $\mathcal{Q}4,782,831$  |
| impuesto                         |                         |                          |                        |                          |                         |
| Impuesto de la renta             |                         | <b>@441,332</b>          | <b>\$453,337</b>       | $\mathcal{Q}$ 465,652    | $\mathcal{Q}$ 478,283   |
| 10%                              |                         |                          |                        |                          |                         |
| FNE después de                   |                         | $\mathcal{Q}3,971,989$   | $\n  Q4,080,041\n$     | $\mathcal{Q}4, 190, 870$ | <b>\$4,304,548</b>      |
| impuesto                         |                         |                          |                        |                          |                         |
| $+$ Depreciación                 |                         | $\mathcal{Q}4, 165, 988$ | $\mathcal{Q}4,274,040$ | <b>\$4,384,869</b>       | <b>@4,498,547</b>       |
| <b>FNE</b>                       | $ Q$ 1,712,394          | $\mathcal{Q}8, 137, 977$ | $\mathcal{Q}8,354,081$ | $\mathcal{Q}8,575,740$   | $\n  \n  8.803,095\n$   |
| <b>FNA</b>                       |                         | $\mathcal{C}7,398,161$   | $\mathcal{Q}6,904,199$ | $\mathcal{C}6,443,080$   | $\mathcal{Q}6,012,632$  |
| PRI                              |                         | $\mathcal{Q}5,685,766$   | \$12,589,966           | $\mathcal{Q}19,033,04$   | $\mathcal{Q}25,045,679$ |
| <b>VAN</b>                       | $\mathcal{Q}25,045,679$ |                          |                        |                          |                         |
| <b>TIR</b>                       | 477%                    |                          |                        |                          |                         |

**Cuadro 7** Análisis económico del sistema de riego

Al presentarse un VAR y TIR positivos se define que el proyecto es viable económicamente y la inversión se recuperaría muy fácilmente.

# **5.10. Análisis ambiental**

Una vez realizado el formulario D1 de Viabilidad Ambiental de Setena se determina que la clasificación del proyecto es B2, ya que la calificación final del SIA es de 165 como se muestra en el Anexo 12 y refleja que el impacto ambiental generado a partir del proyecto no es significativo, sin embargo, se debe completar el formulario D2 de Setena o declaración de compromisos ambientales, en el cual se presentan las cualidades y efectos relevantes del proyecto. En la declaración de compromisos ambientales se muestra en general el impacto generado por el proyecto en factores como lo son el aire, agua y suelo.

En el caso de este proyecto no se generan efectos sobre el factor aire, el suelo permanece invariable sin realizar movimientos de suelo, no se generan aguas residuales, no se generan residuos en exceso y al agua conducirse por tuberías se evita que se produzca escorrentía.
**6. CONCLUSIONES Y RECOMEDACIONES**

### **6.1. Conclusiones**

- a. Se debe aplicar una lámina de 12,35 mm durante 2,47 horas cada dos días para suplir las necesidades hídricas del cultivo.
- b. La aplicación de riego mediante este sistema requiere una cantidad de agua menor que la disponible lo cual garantiza un aporte hídrico constante y controlado para el tiempo de riego establecido.
- c. Para el tiempo y ciclo de riego determinados se logra generar un plan de operación que le permite al productor abrir y cerrar las válvulas cada 2,47 horas durante 10 horas al día el primer día y 5 horas el segundo día, por lo tanto, las horas que usualmente son invertidas en esta labor por día se ven reducidas considerablemente.
- d. Se verificó mediante el programa EPANET que las presiones en los nodos estén en un rango de 4 a 25,5 metros columna de agua y las velocidades del agua en las tuberías dentro de un rango de 0,6 a 3 m/s.
- e. A nivel sociocultural el proyecto no genera un impacto significativo, sin embargo, facilitaría las prácticas agrícolas para los propietarios de la finca.
- f. El proyecto es viable a nivel ambiental, ya que no genera grandes efectos sobre el aire, movimientos de tierra, aguas residuales, escorrentía o desechos en exceso.
- g. Desde el punto de vista económico el proyecto es factible, pues la inversión inicial se recupera en un periodo menor del esperado y se obtiene una utilidad satisfactoria.

## **6.2. Recomendaciones**

- a. Se deben realizar las labores culturales con cuidado para no dañar las cintas de riego, sus accesorios o cualquiera de las tuberías.
- b. El productor debe operar el sistema mediante el plan de manejo propuesto con el objetivo de que el sistema funcione de forma correcta y eficiente.
- c. Realizar mantenimiento de forma periódica al sistema, verificando conexiones, limpieza del filtro, posibles obstrucciones de goteros, entre otros.

# **7. REFERENCIAS BIBLIOGRÁFICAS**

- Amaya, E., & Ramírez, W. (2016). *Diseño de automatización de sistema de riego de invernadero para el desarrollo de la agricultura familiar en el marco de la seguridad alimentaria*. Obtenido de: http://www.redicces.org.sv/jspui/bitstream/10972/2926/1/2016 DUA Automatizacion Invernadero ENA.pdf
- Campos, A., & Cruz, D. (2018). *Riego por goteo en el cultivo de caña de azúcar*. Obtenido de: https://www.cenicana.org/pdf\_privado/documentos\_no\_seriados/libro\_riego\_por\_goteo/li bro\_riego\_por\_goteo\_2019.pdf
- Cisneros, E., Espinosa, A., López, T., & Yumar, J. (2018). *Evaluación del riego localizado por goteo en condiciones de producción del sur de Güira de Melena*. Obtenido de: https://revistas.unah.edu.cu/index.php/IAgric/article/view/1024/1498
- Climate-data.org. (2021). *Clima San Isidro del General, Costa Rica*. Obtenido de: https://es.climate-data.org/america-del-norte/costa-rica/san-jose/san-isidro-de-el-general-34219/
- Curcio, N. (2019). *Manual de buenas prácticas de manejo para la producción de hortalizas orgánica*. Obtenido de: http://repositorio.iica.int/bitstream/handle/11324/8176/BVE19040288e.pdf?sequence=1& isAllowed=y
- Ducuara, J., & Tamara, L. (2016). *Capacidad de Campo y Punto de Marchitez Permanente*. Obtenido de: https://pdfcoffee.com/informe-capacidad-de-campo-y-punto-de-marchitezpermanente-fisiologia-vegetal-pdf-free.html
- Erazo, E. (2019). *Uso de algoritmo de inteligencia artificial para desarrollar una metodología para medir la textura de los suelos*. Obtenido de: http://dspace.unach.edu.ec/bitstream/51000/5710/1/UNACH-EC-ING-AMBT-2019- 0013.pdf
- FAO. (s.f.-a). *Evapotranspiración del cultivo*. Obtenido de: http://www.mag.go.cr/informacion/curso\_agua\_pluvial/Evapotransipracion FAO.pdf
- FAO. (s.f.-b). *Textura de suelo*. Obtenido de: http://www.fao.org/fishery/docs/CDrom/FAO\_Training/FAO\_Training/General/x6706s/x 6706s06.htm
- Garita, A. (2019). *Diseño de sistema de riego por goteo en ambientes protegidos para cultivo*

*de hortalizas, en las zonas de Pacayas y Cipreses, Cartago.* Obtenido de: https://repositoriotec.tec.ac.cr/bitstream/handle/2238/11286/diseno\_sistema\_riego\_goteo ambientes protegidos.pdf?sequence= $1&\&$ isAllowed=y

Garrido, R. (2020). *Propuesta de un sistema de riego presurizado semi automatizado para mejorar las condiciones climaticas en producción de hortalizas en invernadero*. Obtenido de:

- Garruña, R., Pereyda, J., Oliva, M., Rodriguez, A., Castillo, M., Ríos, F., & Cetina, R. (2021). *Hortalizas tropicales: súper plantas ante el cambio climático*. Obtenido de: https://www.revista.ccba.uady.mx/ojs/index.php/BAC/article/view/3730
- Guanche, A., & Renz, O. (2018). *Actualización planificación cultivos horticolas*. Obtenido de: http://www.agrocabildo.org/publica/Publicaciones/otra\_662\_hortícolas.pdf
- Guanumen, D. (2020). *Caraterización de parámetros y análisis de la infiltración del suelo en la Universidad Antonio Nariño Sede USME*. Obtenido de: http://repositorio.uan.edu.co/bitstream/123456789/2120/1/2020DuvanArleyGuanumenCa stillo.pdf
- Jeavons, J., & Cox, C. (2017). *El huerto sustentable*. Obtenido de: http://www.growbiointensive.org/SVG Spanish.pdf
- Londoño, A. (2019). *Diseño de un sistema de riego en la granja Tarapacá ubicada en la ciudad de Santiago de Cali*. Obtenido de: https://red.uao.edu.co/bitstream/handle/10614/12246/T09090.pdf?sequence=9&isAllowe  $d=v$
- López, L. (2017). *Manual Técnico del Cultivo de Tomate*. Obtenido de: http://www.mag.go.cr/bibliotecavirtual/F01-10921.pdf
- López, R. (2016). *Manejo y uso eficiente del agua de riego intrapredial para el Sur de Chile*. Obtenido de: https://puntoganadero.cl/imagenes/upload/\_5cc083a547bfb.pdf
- Martínez, R., & López, R. (2020). *Análisis del crecimiento, rendimiento y rentabilidad en maíz, tomate y camote utilizando camas biointensivas con tres edades de establecimiento*. Obtenido de: https://cenida.una.edu.ni/Tesis/tnf01m385a.pdf

Moreira, D., & Cascante, R. (2016). *Prácticas agroecológicas en la producción de hortalizas* 

https://repositorio.uea.edu.ec/bitstream/123456789/619/1/T.AGROP.B.UEA.1139.pdf

*y vegetales*. Obtenido de:

http://repositorio.iica.int/bitstream/handle/11324/3013/?sequence=1

Oña, C., & Freire, L. (2016). *Implementación de un sistema automatizado de filtrado y purificación de agua para el centro experimental de riego de la facultad de recursos naturales de la ESPOCH*. Obtenido de:

http://dspace.espoch.edu.ec/bitstream/123456789/6124/1/108T0178.pdf

- Saborío, L. (2018). *Diseño de un sistema de conducción y de dos sistemas de riego para café en el centro de investigación del café de Costa Rica*. Obtenido de: https://repositoriotec.tec.ac.cr/bitstream/handle/2238/9879/diseño\_sistema\_conduccion\_d os\_sistemas\_riego\_para\_cafe\_centro\_investigacion\_cafe\_costa\_rica.pdf?sequence=1&is Allowed=y
- Torres, E. (2018). *Diseño del sistema de riego por goteo en las comunidades San José Alto, San José Grande, y San Juan Loma, de la parroquia Tabacundo Cantón Pedro Moncayo, provincia de Pichincha*. Obtenido de: http://repositorio.puce.edu.ec/handle/22000/15815
- Vera, M. (2017). *Eficiencia de prácticas de manejo del suelo en el cultivo de frijol común en la Finca Agroecológica Zamorano, Honduras*. Obtenido de: https://bdigital.zamorano.edu/bitstream/11036/6195/1/IAD-2017-046.pdf

**8. ANEXOS**

| (2018)           |                    |                                  |  |  |  |  |
|------------------|--------------------|----------------------------------|--|--|--|--|
| <b>Textura</b>   | Capacidad de Campo | Punto de marchitez<br>permanente |  |  |  |  |
| Arenoso          | 5 a 15             | 3 a 8                            |  |  |  |  |
| Franco Arenoso   | 10 a 20            | 6 a 12                           |  |  |  |  |
| Franco           | 15 a 30            | 8 a 17                           |  |  |  |  |
| Franco Arcilloso | 25 a 35            | 13 a 20                          |  |  |  |  |
| Arcilloso        | 30 a 70            | 17 a 40                          |  |  |  |  |

**Anexo 1** Capacidad de campo y punto de marchitez permanente según el tipo de suelo*.* Fuente: Torres

**Anexo 2** Triángulo textural. Garita (2019)

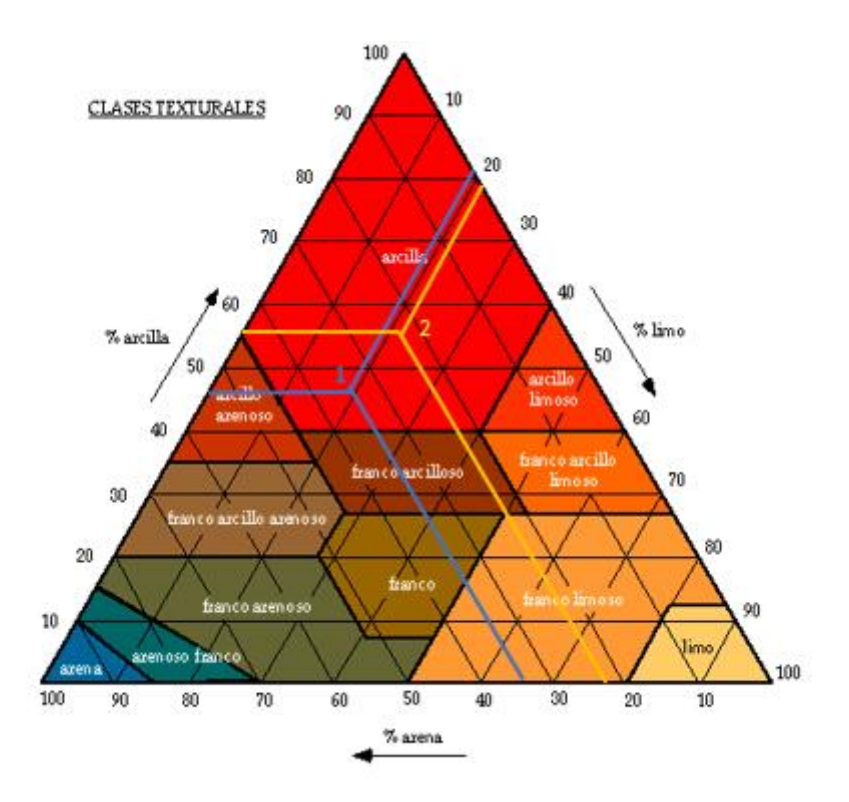

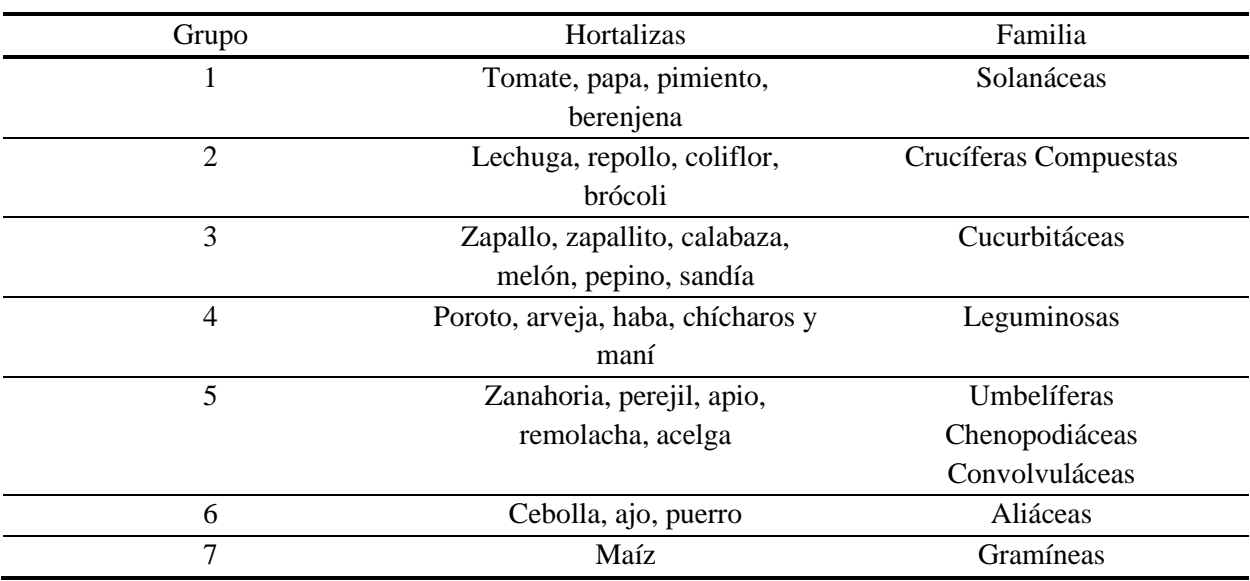

**Anexo 3** Clasificación de las hortalizas por grupo. Fuente: Guanche & Renz (2018)

# **Anexo 4** Levantamiento topográfico

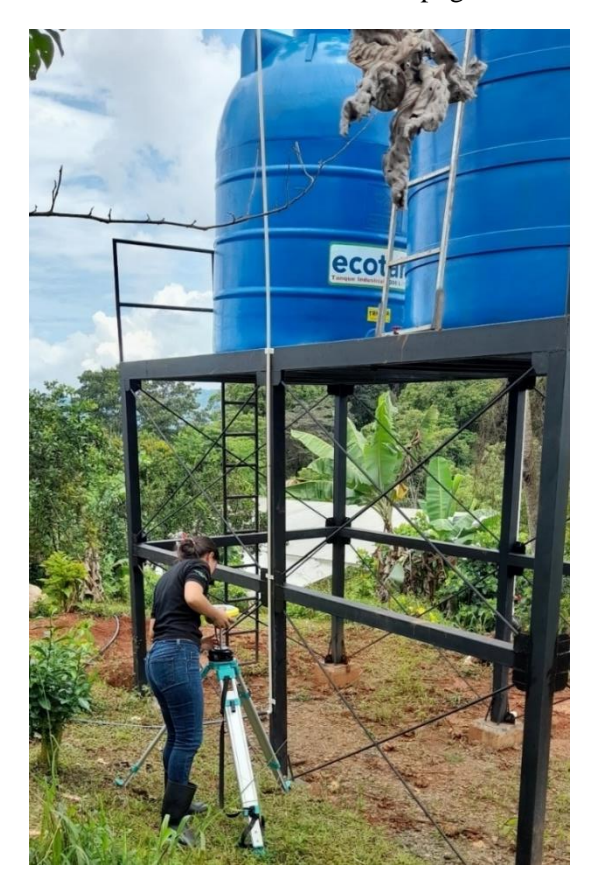

## **Anexo 5** Invernadero 1

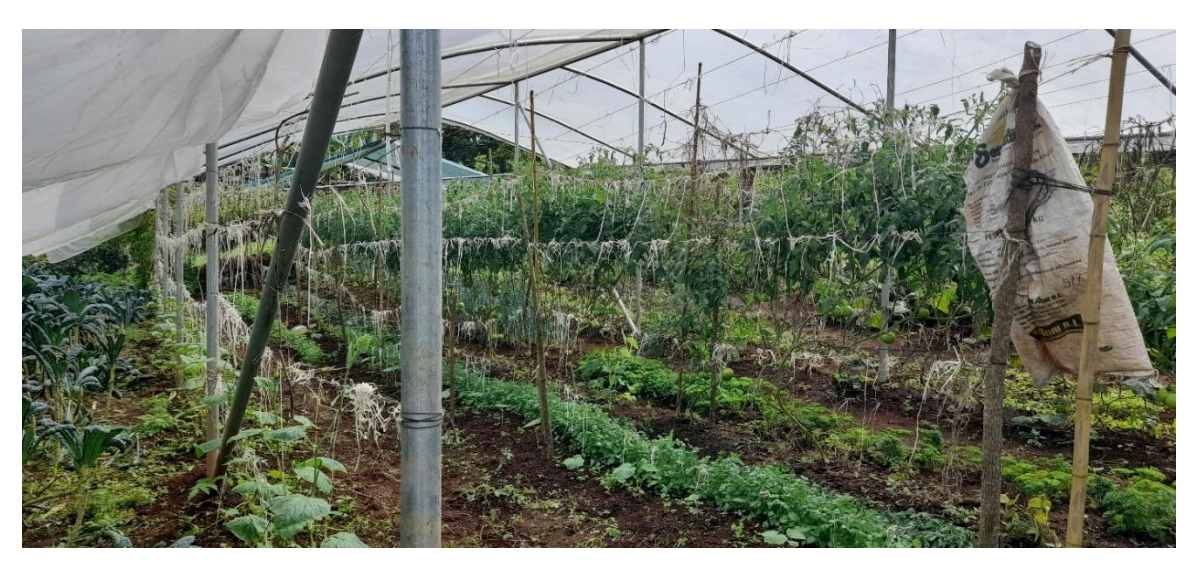

#### **Anexo 6** Invernadero 8

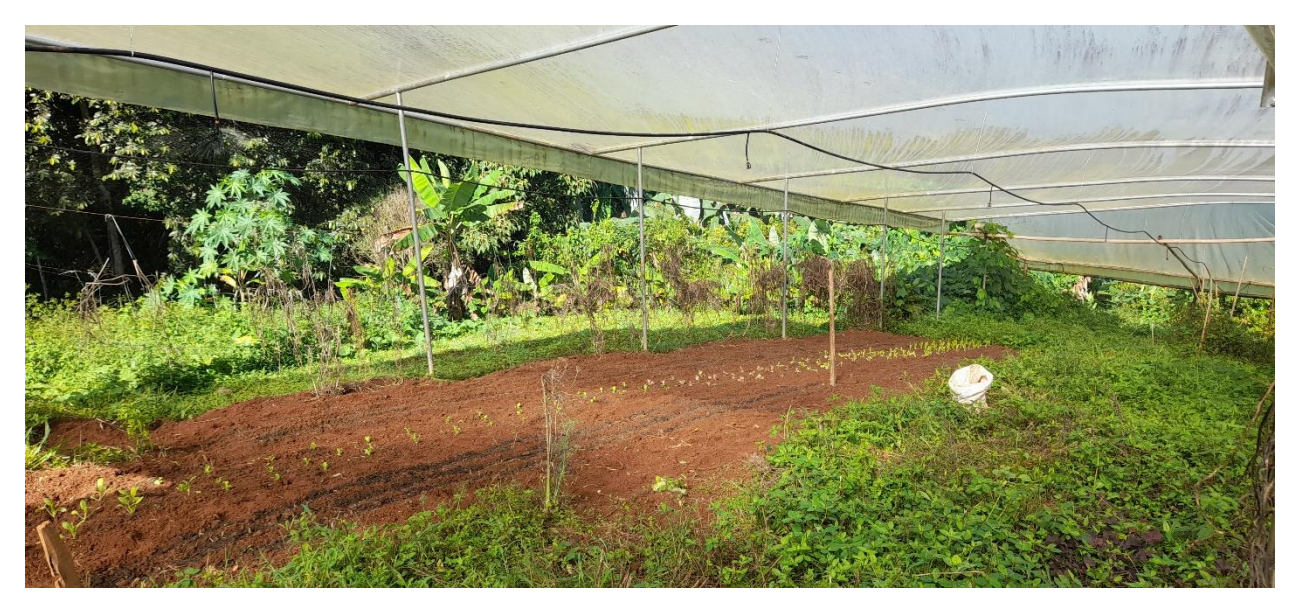

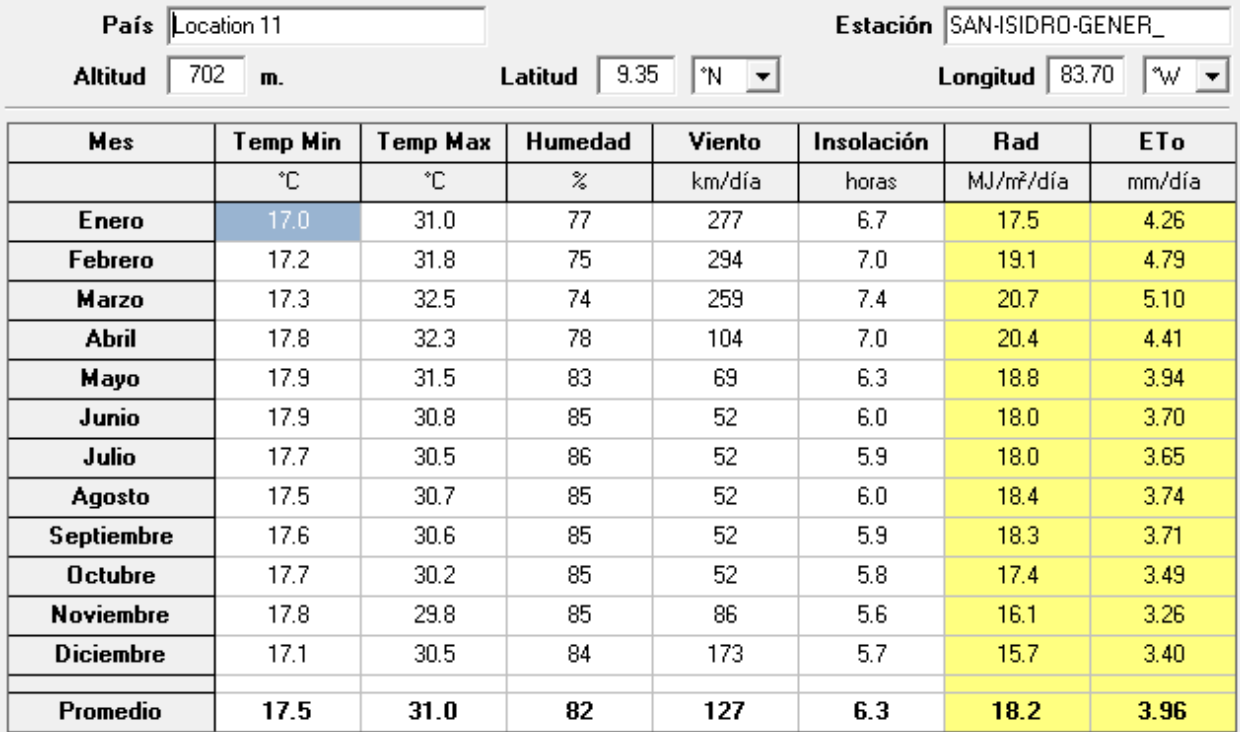

## **Anexo 7** Datos climatológicos de la estación San Isidro del General. Fuente: Climate-data.org (2021)

**Anexo 8** Datos técnico gotero TopDrip auto compensado

| Datos técnicos cinta goteo Top Drip AS 16/1.0/030 25 600M |                                               |  |  |
|-----------------------------------------------------------|-----------------------------------------------|--|--|
| Caudal $(l/h)$                                            | 1.0                                           |  |  |
| Rango de regulación de presión (bar)                      | $0.4 - 4.0$                                   |  |  |
| Presión operativa (bar)                                   | 0,4-4,0 de acuerdo con el espesor de la pared |  |  |
| Espesor de pared (mm)                                     | $0.9 - 1.2$                                   |  |  |
| Grado de filtración recomendada (mesh)                    | 120                                           |  |  |

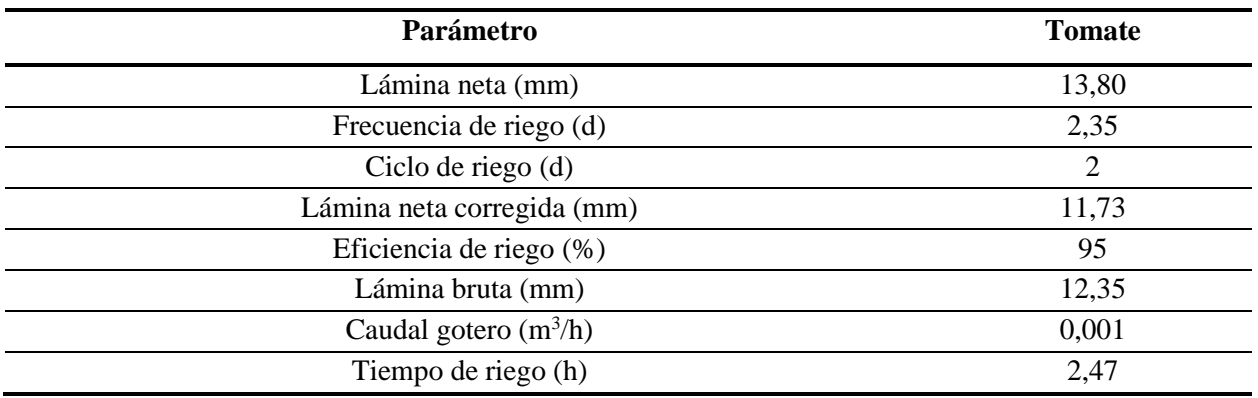

**Anexo 9** Parámetros agronómicos del cultivo de tomate para la finca en estudio

| <b>Invernadero</b>                 |        | $\overline{2}$ | $\mathbf{3}$ | 4      | 5          | 6      | 7      | 8      |
|------------------------------------|--------|----------------|--------------|--------|------------|--------|--------|--------|
| $Po$ (m.c.a)                       |        |                |              |        | $4 - 25,5$ |        |        |        |
| $P_{\text{adm}}\left(m.c.a\right)$ |        |                |              |        | 5,099      |        |        |        |
| Número<br>goteros/lateral          | 100    | 23             | 23           | 23     | 23         | 80     | 50     | 100    |
| Longitud real<br>(m)               | 19,9   | 4,5            | 4,5          | 4,5    | 4,5        | 15,9   | 9,9    | 19,9   |
| $Q_{\text{lateral}}(m^3/h)$        | 0,1    | 0,023          | 0,023        | 0,023  | 0,023      | 0,08   | 0,05   | 0,1    |
| $D_{\text{teórico}}$ (mm)          | 4,944  | 2,091          | 2,091        | 2,091  | 2,091      | 4,339  | 3,294  | 4,944  |
| D interior<br>(mm)<br>comercial    | 15,700 | 15,700         | 15,700       | 15,700 | 15,700     | 15,700 | 15,700 | 15,700 |
| Laterales<br>totales               | 10     | 23             | 23           | 23     | 23         | 20     | 17     | 25     |
| $H_f(m.c.a)$                       | 0,0184 | 0,0003         | 0,0003       | 0,0003 | 0.0003     | 0,0097 | 0,0026 | 0,0184 |
| Pent lateral<br>(m.c.a)            | 4,092  | 4,078          | 4,078        | 4,078  | 4,078      | 4,086  | 4,080  | 4,092  |

**Anexo 10** Parámetros correspondientes a la tubería de los laterales para cada invernadero

| Invernadero               |        | 2      | 3      | 4      | 5      | 6      | 7      | 8      |
|---------------------------|--------|--------|--------|--------|--------|--------|--------|--------|
| Longitud $(m)$            | 9,500  | 22,500 | 22,500 | 22,500 | 22,500 | 19,500 | 16,500 | 24,500 |
| $Q_m(m^3/h)$              | 1,000  | 0,529  | 0,529  | 0,529  | 0,529  | 1,600  | 0.850  | 2,500  |
| D teórico (mm)            | 12,546 | 9,386  | 9,387  | 9,381  | 9,381  | 13,904 | 11,498 | 17,204 |
| D interior (mm) comercial | 28,7   | 28,7   | 28,7   | 28,7   | 28,7   | 28,7   | 28,7   | 28,7   |
| $Hf$ (m.c.a)              | 0,0345 | 0,0243 | 0,0243 | 0,0243 | 0,0243 | 0.1643 | 0,0433 | 0,4694 |
| $P_v$ (m.c.a)             | 3,8589 | 2,9877 | 2,9881 | 2,9842 | 2,9842 | 3,1085 | 3,4411 | 3,3347 |
| $P_d$ (m.c.a)             | 4,936  | 7,786  | 7,785  | 7,798  | 7,798  | 7,732  | 6,318  | 7,712  |

**Anexo 11** Parámetros correspondientes a la tubería múltiple para cada invernadero

**Anexo 12** Resultado formulario D1 Setena

| valor de $1.5 =$ | 7. Localización en área sin Plan Regulador. Se multiplica el valor de SIAR por un                                            | 15  | 8. Localización en área ambientalmente frágil, excepto<br>que este contemplado en el numeral 5. Se multiplica el<br>valor de $SIA_R$ por un valor de 2 = | 2 |  |
|------------------|----------------------------------------------------------------------------------------------------|-----|----------------------------------------------------------------------------------------------------|---|--|
|                  | Nota: Deberá brindarse la cita correcta del Plan Regulador o del Plan Ambiental de Uso del Suelo a que se refiere.           |     |                                                                                                    |   |  |
|                  |                                                                                                    |     | 1.5<br>(β)                                                                                                    |   |  |
|                  | 9. Calificación final de la SIA:                                                                                             | 165 |                                                                                                    |   |  |
|                  |                                                                                                    |     |                                                                                                    |   |  |
|                  | 10. Clasificación en función de la calificación final y que establece el procedimiento en SETENA, según la ruta de decisión. |     |                                                                                                    |   |  |
| <b>Tipo</b>      | <b>Nota</b>                                                                                                    |     | <b>Procedimiento</b>                                                                                                    |   |  |
| A                |                                                                                                    |     | Estudio de Impacto Ambiental.                                                                                                    |   |  |
|                  | Mayor que 1000.                                                                                                    |     |                                                                                                    |   |  |
| B <sub>1</sub>   | Mayor que 300 y menor o igual que 1000.                                                                                      |     | Pronóstico-Plan de Gestión Ambiental.                                                                                                    |   |  |
| B <sub>2</sub>   | Menor o igual que 300.                                                                                                    |     | Declaración Jurada de Compromisos Ambientales.                                                                                                    |   |  |